## МИНИСТЕРСТВО ОБРАЗОВАНИЯ И НАУКИ РОССИЙСКОЙ ФЕДЕРАЦИИ ЧПОУ «КОЛЛЕДЖ ГОСУДАРСТВЕННОЙ И МУНИЦИПАЛЬНОЙ СЛУЖБЫ»

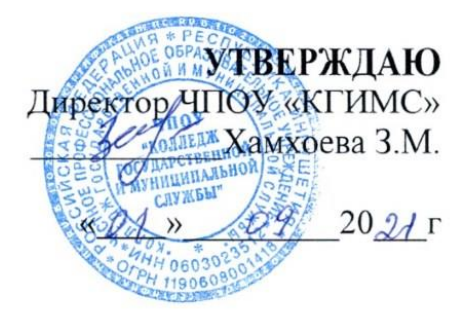

# РАБОЧАЯ ПРОГРАММА УЧЕБНОЙ ДИСЦИПЛИНЫ ПМ.05 ПРОЕКТИРОВАНИЕ И РАЗРАБОТКА ИНФОРМАЦИОННЫХ СИСТЕМ

для программы подготовки по специальности СПО

### 09.02.07 «Информационные системы и программирование»

Форма обучения - очная. Срок обучения - 3 года и 10 месяцев.

Карабулак 2021 г.

Рабочая программа профессионального модуля разработана в соответствии с требованиями Федерального государственного образовательного стандарта по специальности среднего профессионального образования

09.02.07 Информационные системы и программирование

#### **Организация-разработчик:**

ЧПОУ «Колледж государственной и муниципальной службы» Разработчик

Рабочая программа профессионального модуля *Обсуждена и рекомендована к утверждению решением Цикловой комиссии* 

*от \_\_\_\_\_\_\_\_\_\_\_\_\_\_\_\_\_ Протокол №\_\_\_* 

*Председатель \_\_\_\_\_\_\_\_\_\_\_ \_\_\_\_\_\_\_\_\_\_\_\_\_* 

СОДЕРЖАНИЕ

- **1. ПАСПОРТ РАБОЧЕЙ ПРОГРАММЫ ПРОФЕССИОНАЛЬНОГО 4 МОДУЛЯ**
- **2. РЕЗУЛЬТАТЫ ОСВОЕНИЯ ПРОФЕССИОНАЛЬНОГО МОДУЛЯ 6**
- **3. СТРУКТУРА И СОДЕРЖАНИЕ ПРОФЕССИОНАЛЬНОГО 7 МОДУЛЯ**
- **4. УСЛОВИЯ РЕАЛИЗАЦИИ ПРОГРАММЫ 19 ПРОФЕССИОНАЛЬНОГО МОДУЛЯ**
- **5. КОНТРОЛЬ И ОЦЕНКА РЕЗУЛЬТАТОВ ОСВОЕНИЯ 22 ПРОФЕССИОНАЛЬНОГО МОДУЛЯ (ВИДА ДЕЯТЕЛЬНОСТИ)**

# **1. ПАСПОРТ РАБОЧЕЙ ПРОГРАММЫ ПРОФЕССИОНАЛЬНОГО МОДУЛЯ**

### **ПМ 5 ПРОЕКТИРОВАНИЕ И РАЗРАБОТКА ИНФОРМАЦИОННЫХ СИСТЕМ**

#### **1.1. Область применения программы**

Рабочая программа профессионального модуля является частью программы подготовки специалистов среднего звена в соответствии с ФГОС по специальности СПО **09.02.07 Информационные системы и программирование,** входящей в укрупненную группу специальностей **09.00.00 Информатика и вычислительная техника** в части освоения основного вида деятельности (ВД): **Разработка модулей программного обеспечения для компьютерных системами** соответствующих профессиональных компетенций (ПК):

ПК 5.1. Собирать исходные данные для разработки проектной документации на информационную систему. ПК 5.2. Разрабатывать проектную документацию на разработку информационной системы в соответствии с требованиями заказчика.

ПК 5.3. Разрабатывать подсистемы безопасности информационной системы в соответствии с техническим заданием.

ПК 5.4.Производить разработку модулей информационной системы в соответствии с техническим заданием. ПК 5.5. Осуществлять тестирование информационной системы на этапе опытной эксплуатации с фиксацией

выявленных ошибок кодирования в разрабатываемых модулях информационной системы.

ПК 5.6.Разрабатывать техническую документацию на эксплуатацию информационной системы ПК 5.7.

Производить оценку информационной системы для выявления возможности ее модернизации.

#### **1.2. Цели и задачи модуля - требования к результатам освоения модуля**

С целью овладения указанным видом деятельности и соответствующими профессиональными

компетенциями студент в ходе освоения профессионального модуля должен: **иметь практический опыт:** - Анализировать предметную область

-Использовать инструментальные средства обработки информации -

Выполнять работы предпроектной стадии

-Разрабатывать проектную документацию на информационную систему

Формировать отчетную документации по результатам работ -Использовать

стандарты при оформлении программной документации

-Проводить оценку качества и экономической эффективности информационной системы в рамках своей компетенции

-Управлять процессом разработки приложений с использованием инструментальных средств

Программировать в соответствии с требованиями технического задания -Разрабатывать

документацию по эксплуатации информационной системы -Модифицировать отдельные модули

информационной системы -Применять методики тестирования разрабатываемых приложений **уметь:** 

-Осуществлять постановку задач по обработке информации.

-Выполнять анализ предметной области.

-Использовать алгоритмы обработки информации для различных приложений.

-Работать с инструментальными средствами обработки информации и программных средств. -Осуществлять математическую и информационную постановку задач по обработке информации.

-Разрабатывать проектную документацию на эксплуатацию информационной системы. -Использовать стандарты при оформлении программной документации.

-Использовать методы и критерии оценивания предметной области и методы определения стратегии развития бизнес-процессов организации.

-Решать прикладные вопросы интеллектуальных систем с использованием статических экспертных систем, экспертных систем реального времени.

-Создавать проект по разработке приложения и формулировать его задачи

-Использовать языки структурного, объектно-ориентированного программирования и языка сценариев для создания независимых программ -Разрабатывать графический интерфейс приложения **знать:** - Основные виды и процедуры обработки информации, модели и методы решения задач обработки информации.

-Основные платформы для создания, управления информационной системой.

-Основные модели построения информационных систем, их структуру, особенности и области применения. -Платформы для создания, исполнения и управления информационной системой.

-Основные процессы управления проектом разработки.

-Методы и средства проектирования, разработки и тестирования информационных систем. Национальную и международную систему стандартизации и сертификации и обеспечения качества продукции, методы контроля качества -Сервисно- ориентированные архитектуры

-Важность рассмотрения всех возможных вариантов и получения наилучшего решения на основе анализа и интересов клиентов -Основные понятия системного анализа -Основные модели построения информационных систем, их структуру.

-Реинжиниринг бизнес-процессов -Систему обеспечения качества продукции

-Методы контроля качества в соответствии со стандартами национальной и международной системы стандартизации и сертификации и систему обеспечения качества продукции -Методы контроля качества объектно -ориетированного программирования -Объектно-ориентированное программирование - Спецификации языка программирования, принципы создания графического пользовательского

интерфейса(ОЦТ), файлового ввода-вывода, создания сетевого сервера и сетевого клиента -Платформы для создания, исполнения и управления информационной системой -Особенности программных средств, используемых в разработке ПС

#### **1.2. Количество часов, отводимое на освоение профессионального модуля максимальной учебной нагрузки студента - 775 часов, в том числе:**

обязательной аудиторной учебной нагрузки студента - **392** часов; самостоятельной работы студента - **23** часа; учебной практики - **144**  часа, производственной практики - **216** часов.

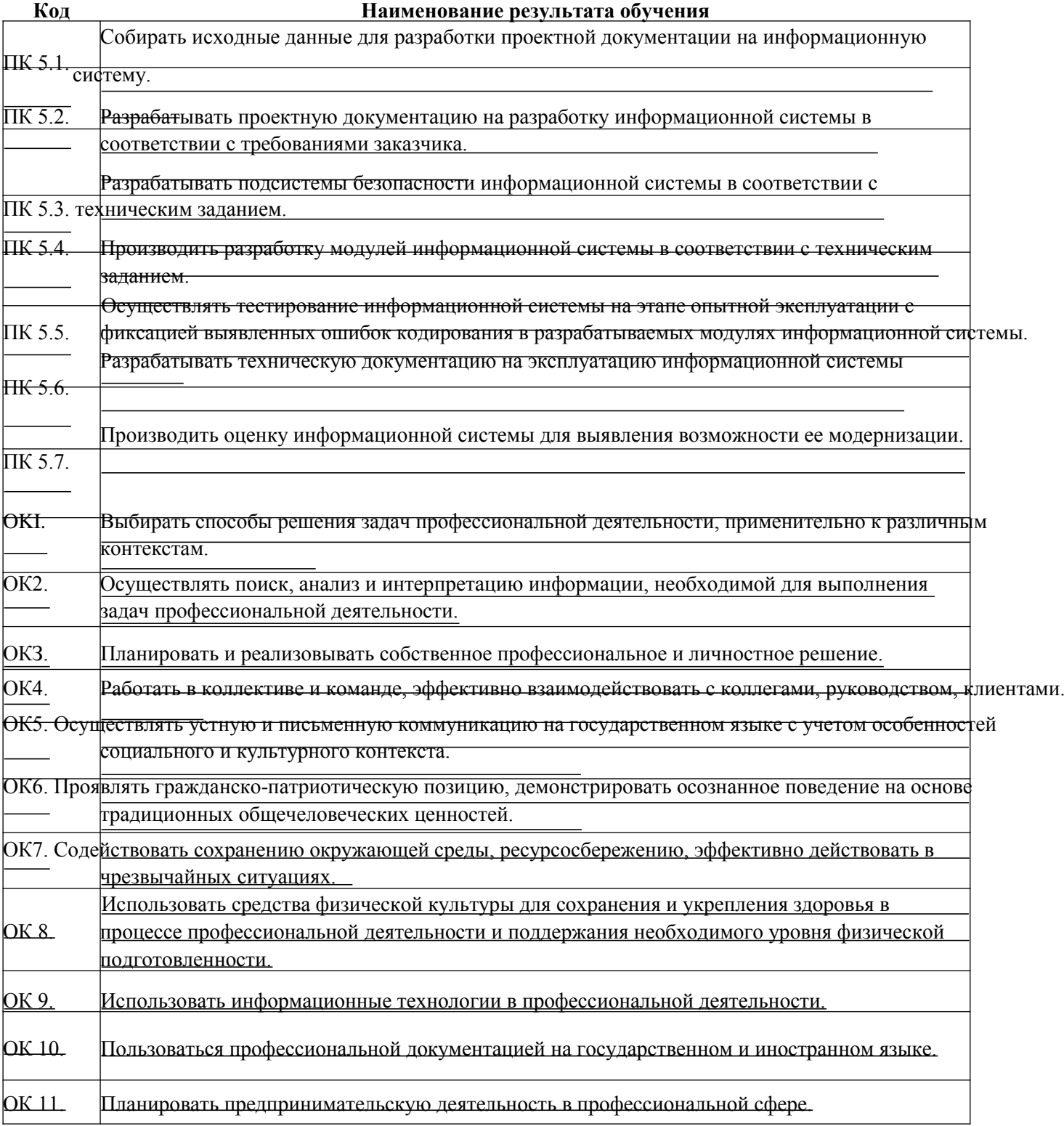

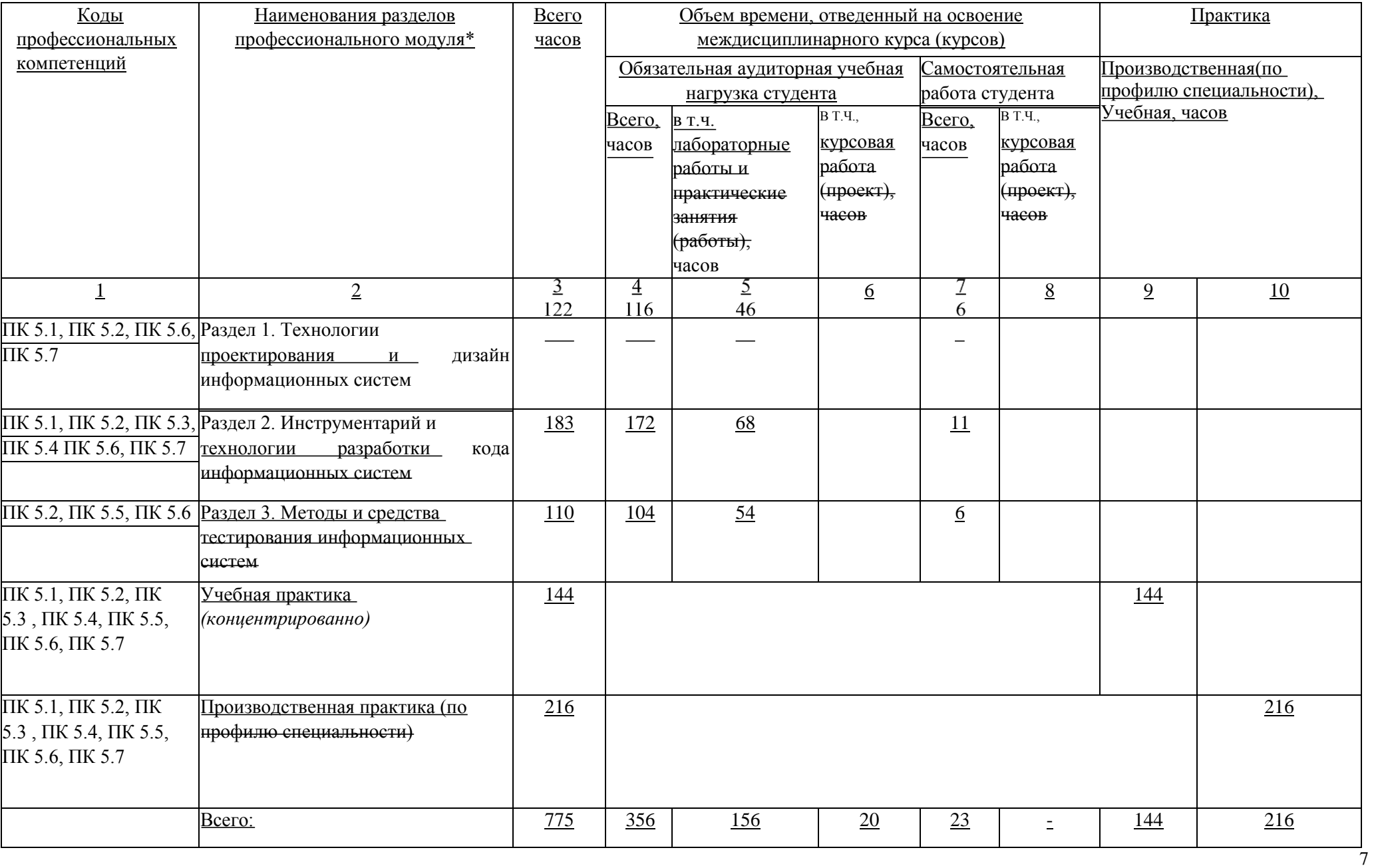

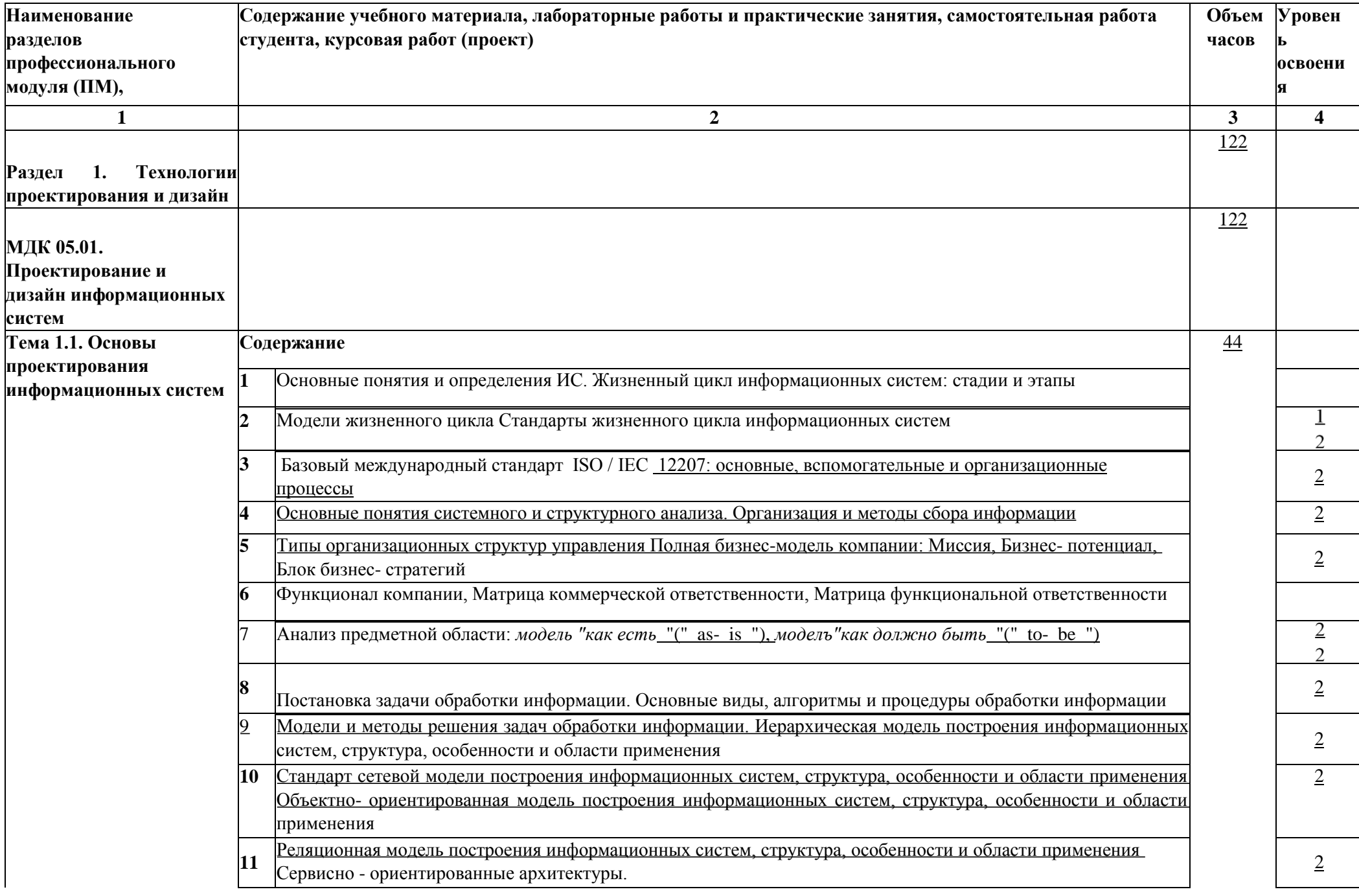

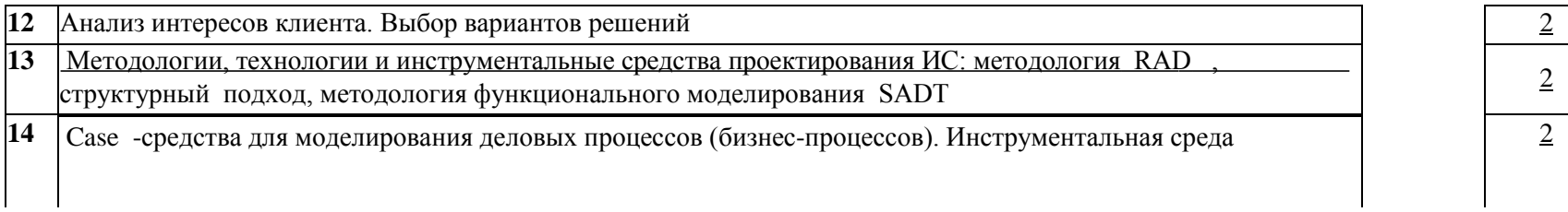

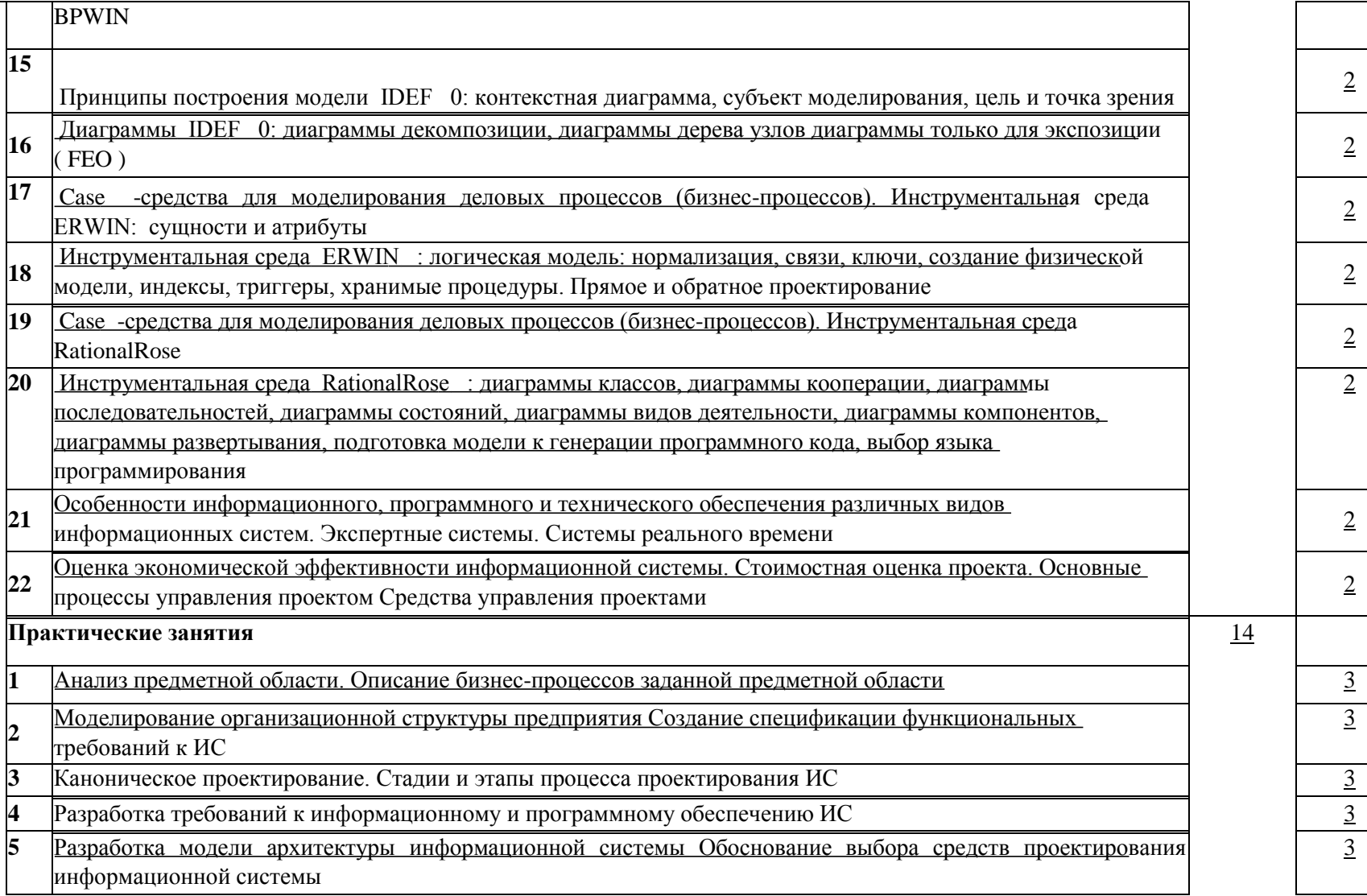

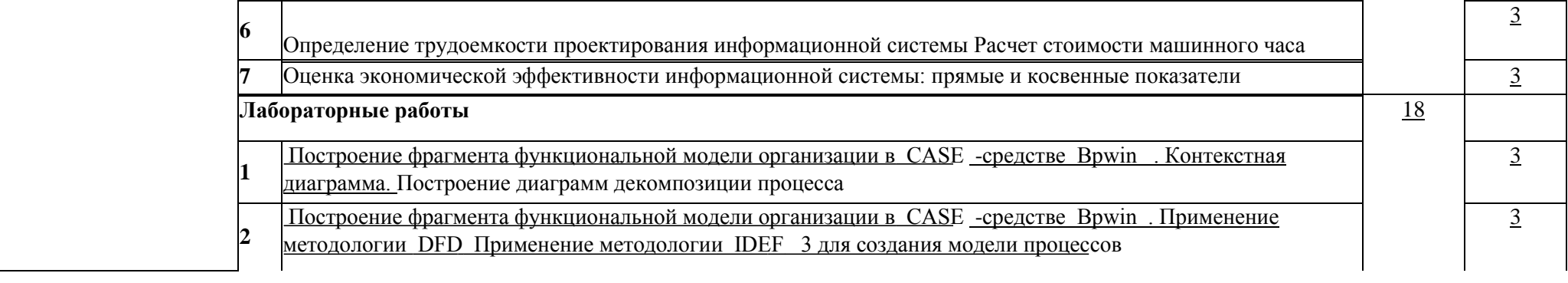

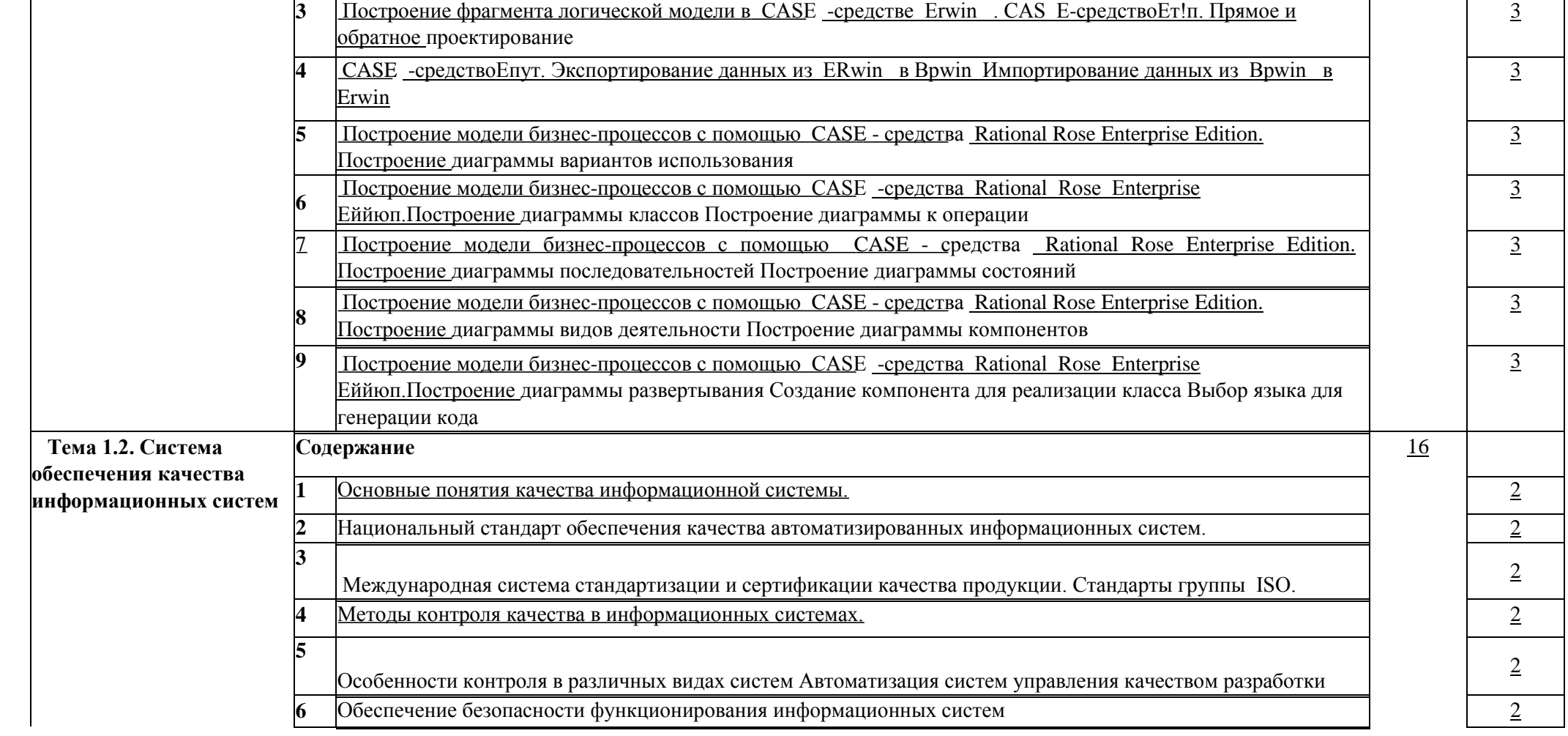

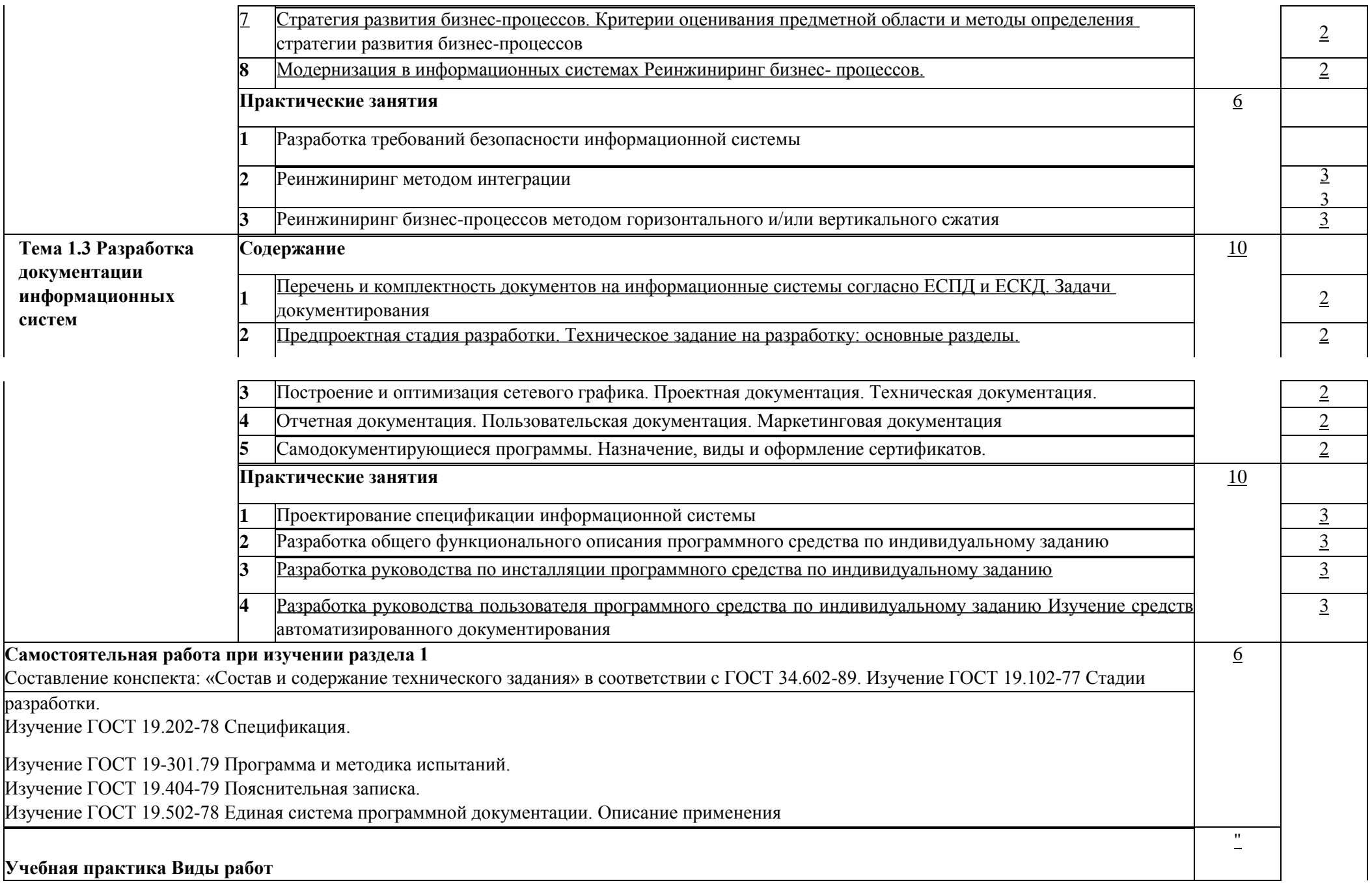

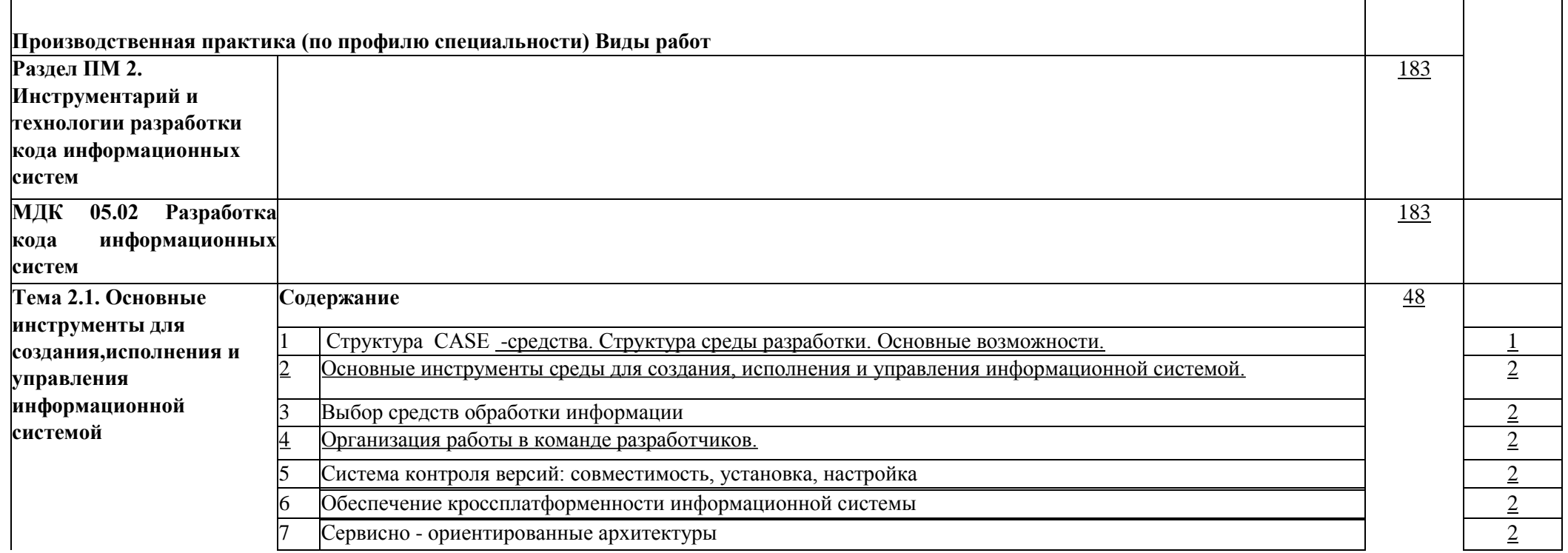

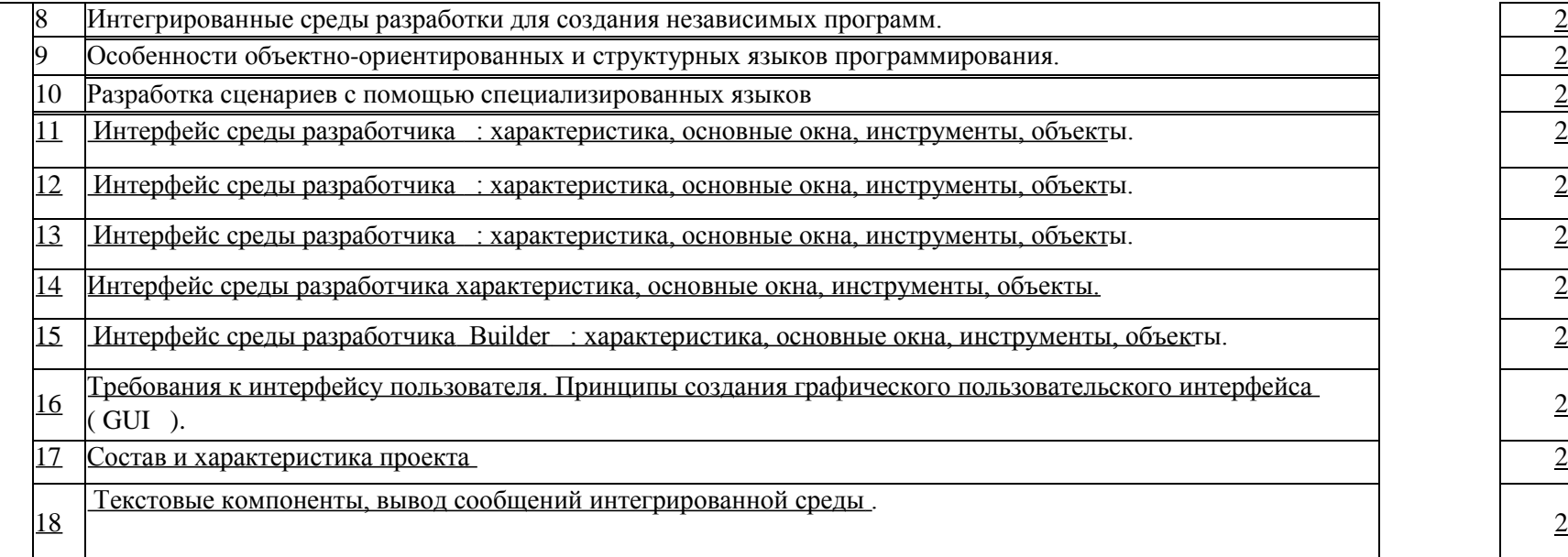

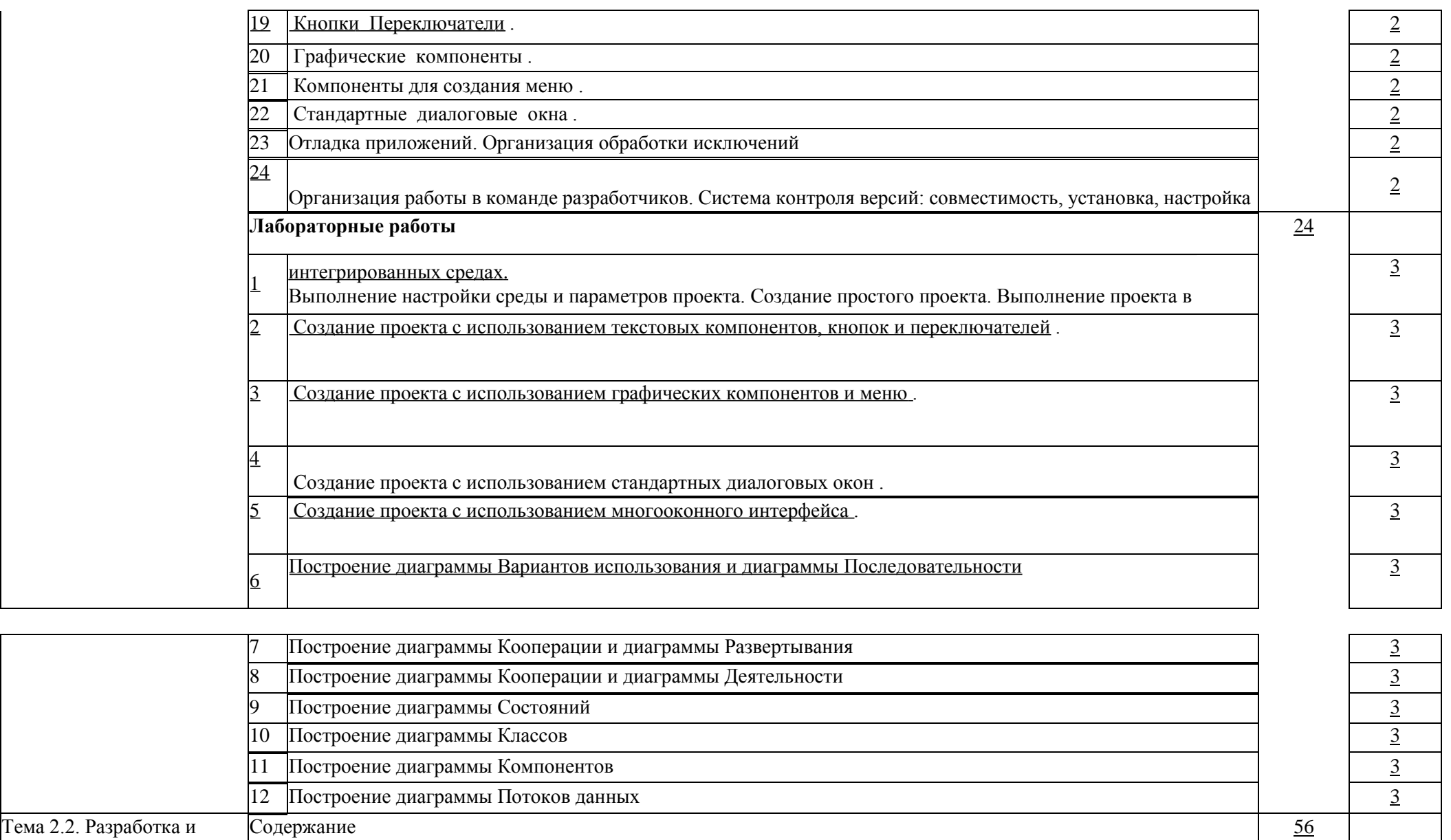

Структура программы. Алфавит, классификация типов данных .<br>
Выражения, виды операций, стандартные функции .<br>
Синтаксис операторов условного и безусловного перехода .<br>
Циклы с параметром с постусловием и предусловием . 2

2 Выражения, виды операций, стандартные функции . 2

4 Циклы с параметром с постусловием и предусловием . 2

3 Синтаксис операторов условного и безусловного перехода . 2

модификация информационных систем

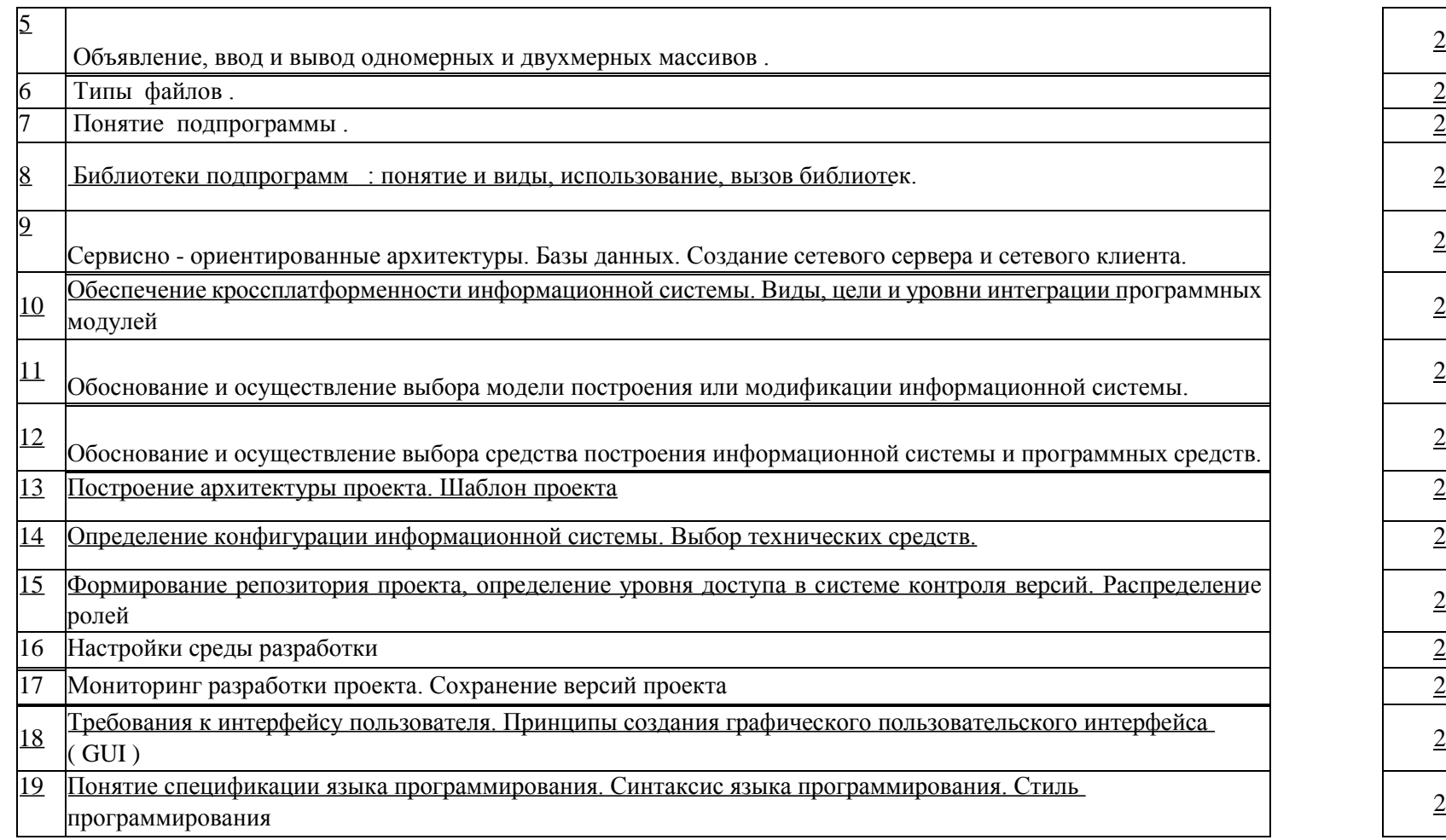

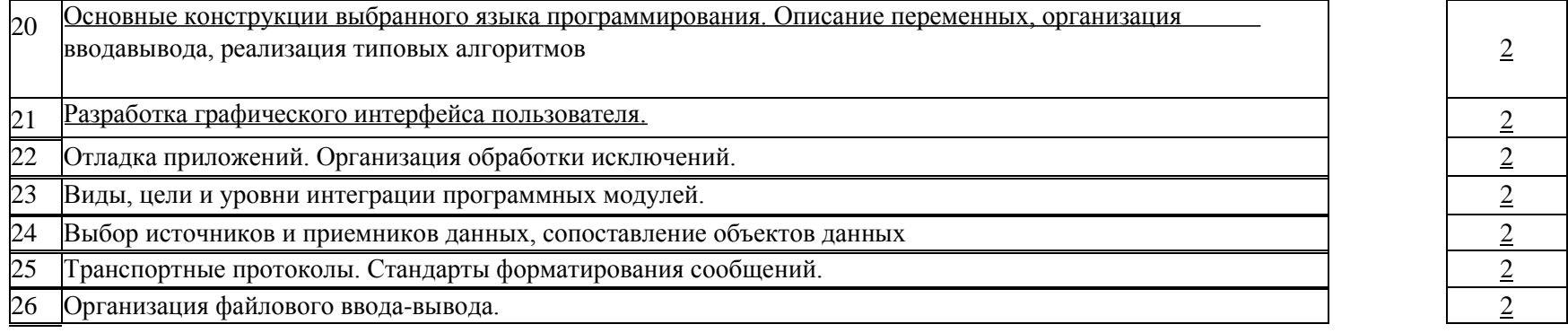

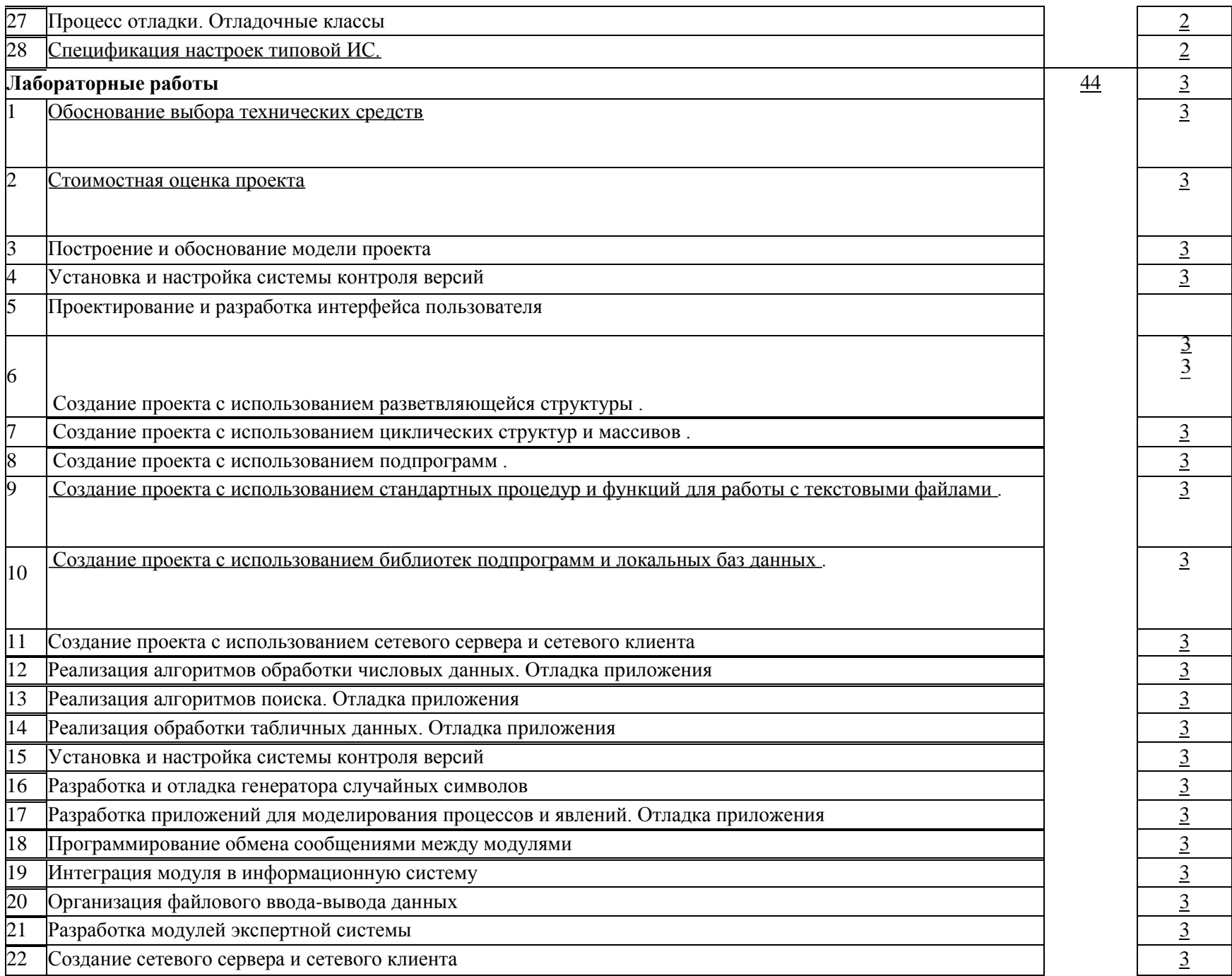

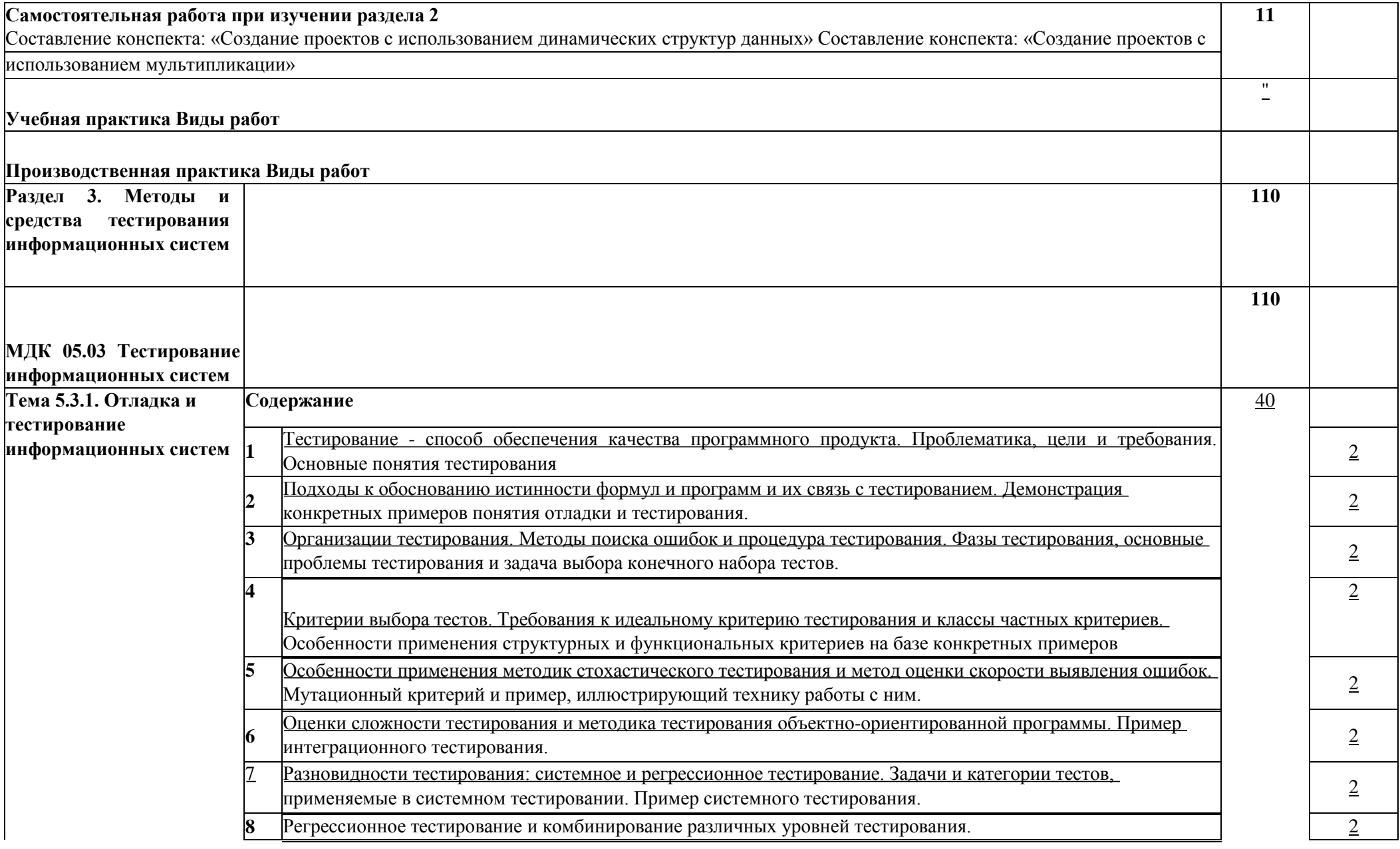

Документирование и оценка индустриального тестирования. Особенности документирования тестовых процедур для ручных и автоматизированных тестов, описаний тестовых наборов и тестовых отчетов. Жизненный цикл дефекта. Метрики, используемые при тестировании

**O** 

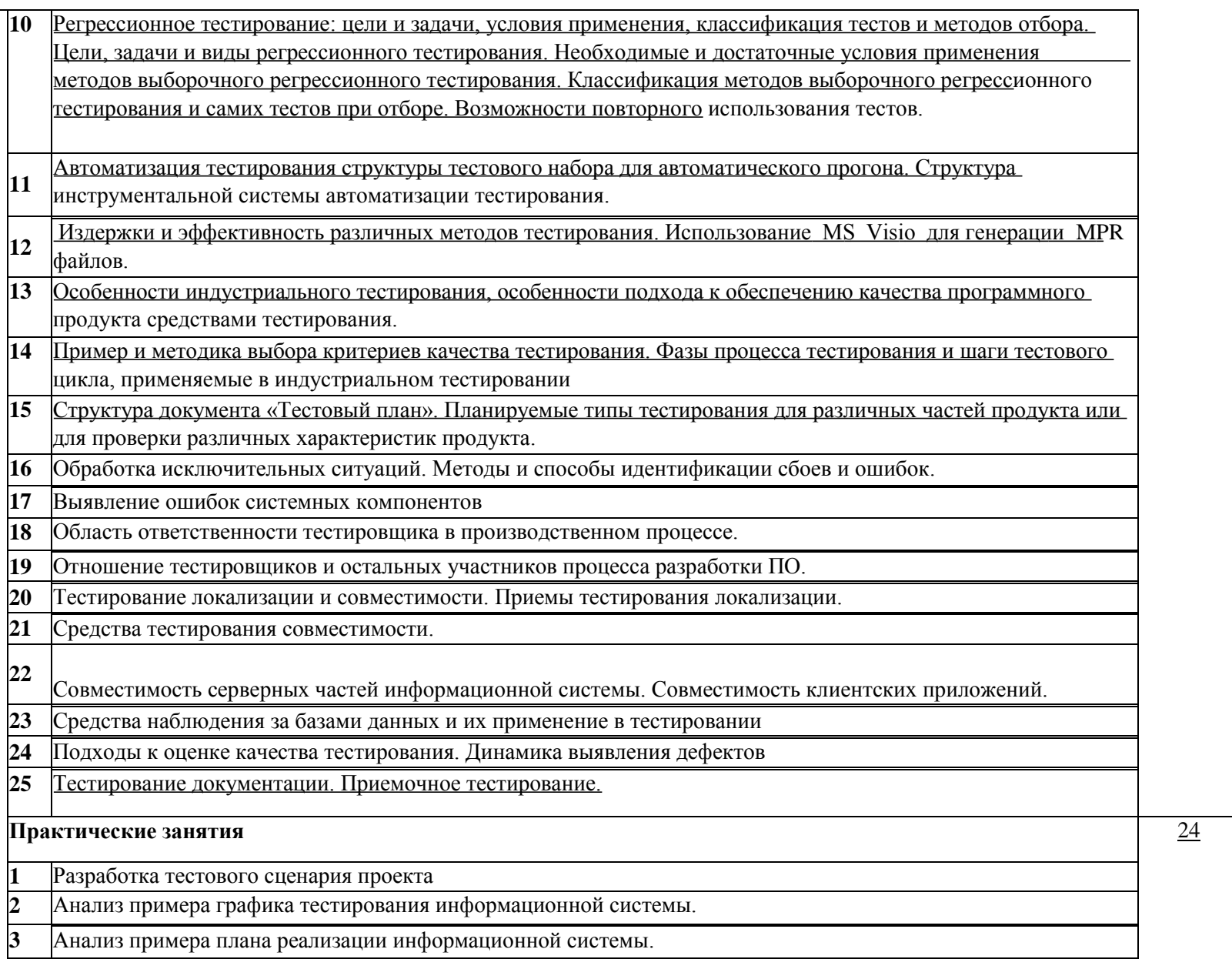

 $\overline{2}$ 

 $\overline{2}$ 

 $\overline{2}$ 

 $\overline{2}$ 

 $\overline{2}$ 

 $\overline{2}$ 

 $\overline{2}$ 

 $\overline{2}$ 

 $\frac{\frac{1}{2}}{2}$ 

 $\overline{2}$  $\overline{2}$  $\overline{2}$ 

 $\overline{2}$ 

 $\overline{2}$  $\overline{2}$  $\overline{2}$ 

 $\overline{3}$  $\overline{3}$  $\overline{3}$ 

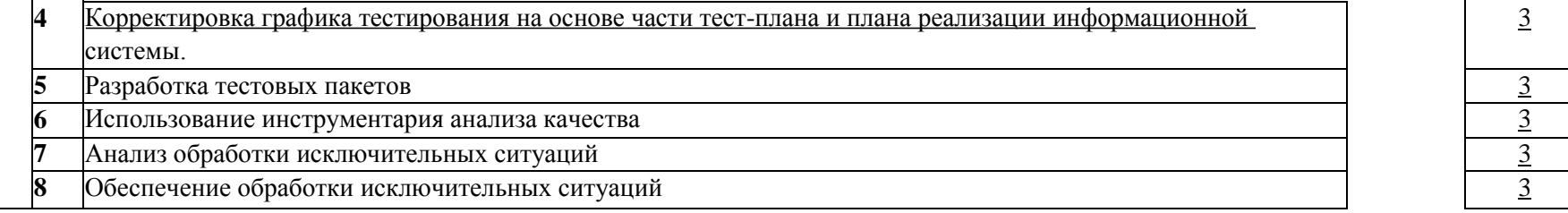

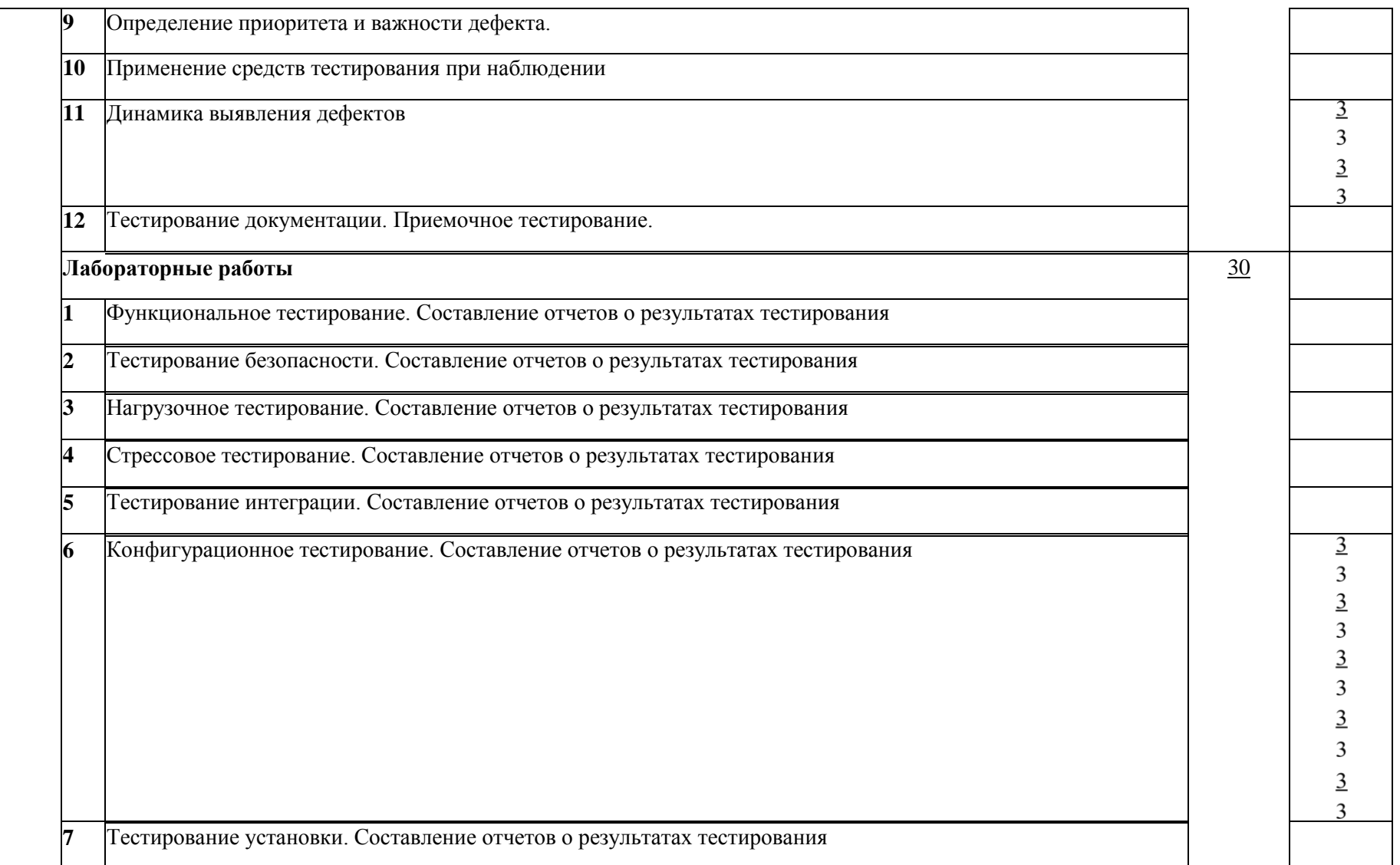

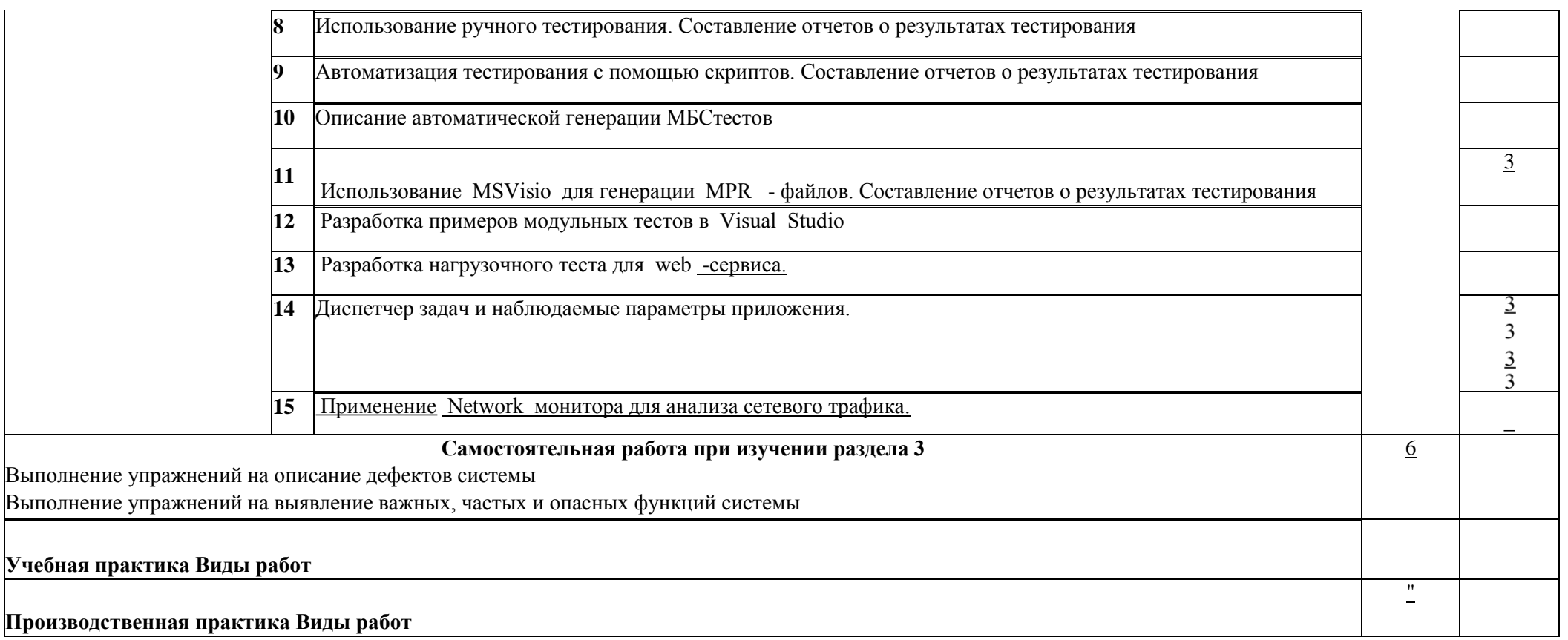

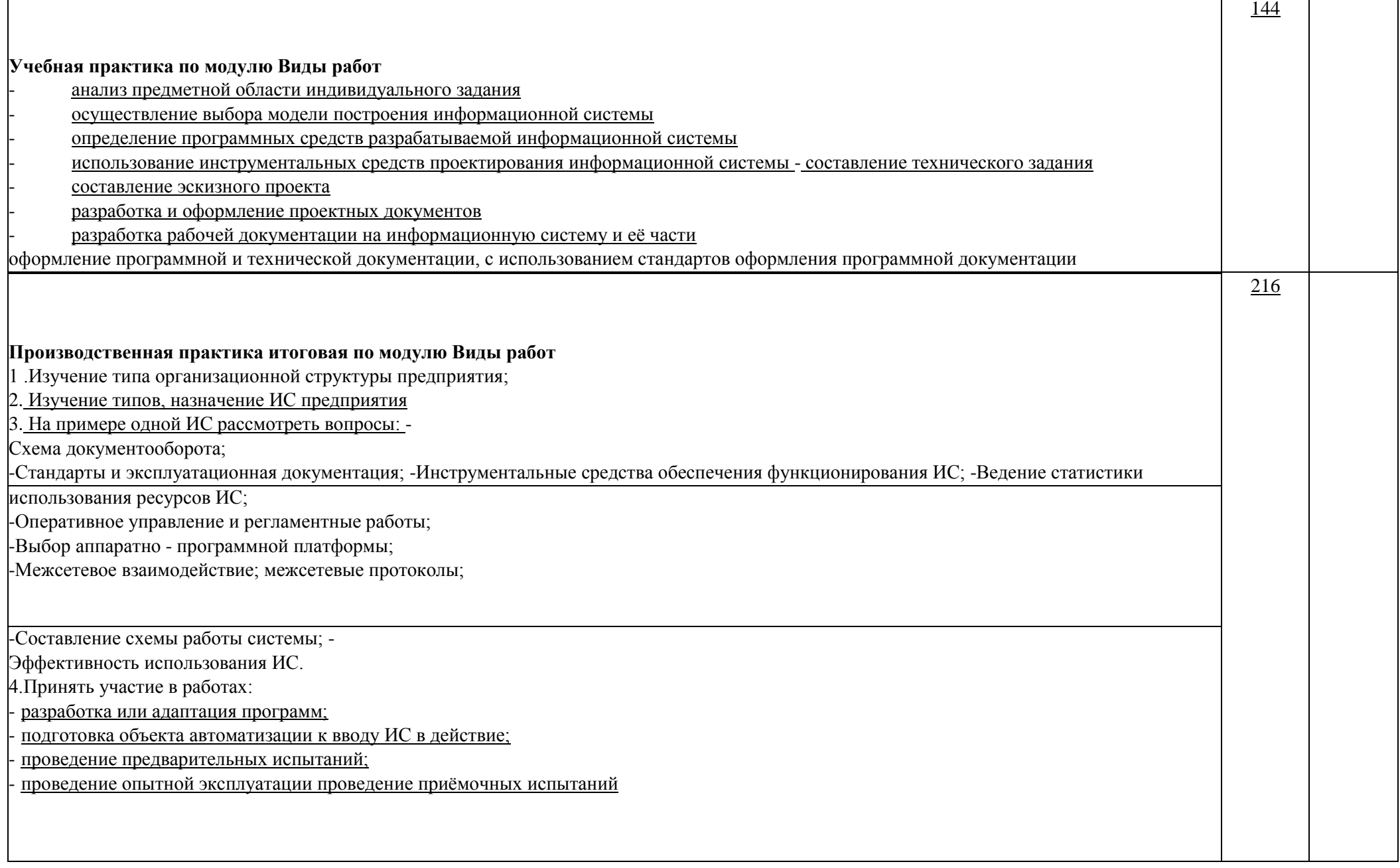

Для характеристики уровня освоения учебного материала используются следующие обозначения:

1- ознакомительный (узнавание ранее изученных объектов, свойств);

2 - репродуктивный (выполнение деятельности по образцу, инструкции или под руководством);

3 - продуктивный (планирование и самостоятельное выполнение деятельности, решение проблемных задач).

#### **4.1. Требования к минимальному материально-техническому обеспечению**

**Реализация программы модуля предполагает наличие лаборатории Лаборатория программирования и баз данных, Лаборатория организации и принципов построения информационных систем и студии инженерной и компьютерной графики.**

#### **Оборудование Лаборатории программирования и баз данных:**

комплект учебной мебели; методические указания;

- демонстрационные пособия;
- колонки Soundforce 505 1 шт.;
- коммутатор 3Com Baseline Switch 1 шт.;
- монитор LG Flatron 16 шт.;
- проектор Bang-1 шт.;
- системный блок Intel(R) Pentium(R) DCPU 3.00GHz 16 шт.;
- экран настенный GOLD VIEW 1 шт.;
- принтер Canon LBP 2900 1 шт.; программное обеспечение;
- пакет MicrosoftOffice2010с установленным Access2010,
- инструментальная среда Visual FoxPro 9.0, **ОС:** MicrosoftWindows7 Корпоративная версия.

**Офисное ПО:** Microsoft Office стандарт 2010, Microsoft Access 2010, Microsoft Visio 2010, Notepad++, PsPad, Foxit Reader, 0, SMatchStudio.

**Браузеры:** Internet Explore, Crome, Opera.

**Графика и САПР:** Paint.NET, Компас 3D, Embarcadero RAD Studio XE. **Другое ПО:** Microsoft Visual Fox Pro 9.0, Embarcadero RAD Studio XE, Microsoft SQL Server Compact 3.5.

#### **4.2 Оборудование Лаборатории организации и принципов построения информационных**

#### **систем**

- комплект учебной мебели;
- инструментальная среда программирования системы 1 СПредприятие;
- СУБД MS SQL Server 2008;
- Среда визуального программирования EmbarcaderoRADStudioXE (DelphiXE);
- процессор баз данных BDE;
- система управления базами данных сервер Interbase.
- среда WEB-программирования
- системныйблокIntel(R) Core(TM) i3-2310 CPU @ 2.90GHz 13 шт.;
- проектор Acer 1 шт.; экран настенный 1 шт.; колонки 1 шт.; монитор LG Flatron 13 шт.; программное
	- обеспечение

**ОС:** Microsoft Windows 10 Корпоративная;

**ОфисноеПО:** Microsoft Office стандарт 2010, MicrosoftAccess 2010, MicrosoftVisio 2010, Microsoft Project 2010, Notepad++, FoxitReader, FreeMat, SMatchStudio, MicrosoftVisualFoxPro; **Браузеры:** Internet Explorer, Crome, Opera4;

**ДругоеПО:** Audacity, 7-Zip, iStyle, DOSBox, FreeStudio, Free Commander, K- lite Codec Pack, Oracle VM Virtual Box, АнтивирусКасперского, Microsoft.NET Framework, Pascal ABC. **Оборудование студии** 

### **инженерной и компьютерной графики:**

комплект учебной мебели; комплект

учебной мебели; сетевой коммутатор

D-Link- 1 шт.; проектор Bang-1 шт.;

кондиционер Samsung - 1 шт.;

системныйблокЬЦе1(К) Core(TM) i3-2100 CPU @ 3.10GHz - 12

шт.; монитор Acer - 8 шт.; монитор Philips - 1 шт.; монитор LG - 1

шт.; монитор Samsung - 2 шт.; программное обеспечение

ОС: Microsoft Windows 10 Корпоративная;

Офисное ПО: Microsoft Office стандарт 2010, Microsoft Access 2010, Microsoft Visio 2010, Microsoft Project 2010, Notepad++, PsPad, Foxit Reader, SMatchStudio, Браузеры: Internet Explorer, Crome, Opera.

Графика и САПР: Inscape, Paint.NET, Gimp, Windows Movie Maker.

Другое ПО: Audacity, 7-Zip, DOSBox, FreeStudio, Free Commander, K-lite Codec Pack, Oracle VM Virtual Вох, АнтивирусКасперского, Microsoft.NET Framework, Embarcadero RAD Studio XE, Microsoft Visual Studio 2010.  $4.2.$ Информационное обеспечение обучения

Перечень рекомендуемых учебных изданий, Интернет-ресурсов, дополнительной литературы Основные источники:

1. Еусятников В.Н., Безруков А.И. Стандартизация и разработка программных систем: учеб. Пособие. -М.: Финансы и статистика; ИНФРА-М, 2015. - 288 стр. Интернет-ресурсы

Состав и структура АИС. [Электронный ресурс] / http://m60195.narod.ru .- Электронные  $\mathbf{1}$ данные. Режим доступа: http://m60195.narod.ru/index/0-8 .свободный. - Заглавие с экрана. - Яз. рус., англ.

Учебные материалы BEУЭС. [Электронный ресурс] / http://abc.vvsu.ru/ -Электронные 2. данные. - Режим

доступа: bйр://abc. vvsu. ru/ Books / informtehnolog / раде 0010. asp .свободный. - Заглавие с экрана. -Яз. рус., англ.

 $\mathcal{E}$ Современные информационные технологии и их классификация. [Электронный ресурс] / http://technologies.su/ - Электронные данные. - Режим доступа: http://technologies.su/klassifikaciva [^свободный. Заглавие с экрана. - Яз. рус., англ.

 $\overline{4}$ . Елава 2. Каков должен быть уровень централизации обработки информации? [Электронный ресурс] / http://www.rus-lib.ru/ - Электронные данные. - Режим доступа: http://www.rus lib.ru/book/38/men/21/2.2.html .свободный. - Заглавие с экрана. - Яз. рус., англ.

Методы сбора информации и инструменты анализа. [Электронный ресурс] /  $5^{\circ}$ http://www.marketing.spb.ru/ - Электронные данные. - Режим доступа: http://www.marketing.spb.ru/lib research/methods/collect and analysis.htm?printversion .свободный. - Заглавие с экрана. - Яз. pvc., англ.

6. Консультант Плюс. [Электронный ресурс] / http://www.consultant.ru/ - Электронные ланные. - Режим

доступа: http://www.consultant.ru/ .свободный. - Заглавие с экрана. - Яз. рус., англ.

Проектирование информационных систем [Электронный ресурс] / http://pmn.narod.ru-7. Электронные

данные. - Режим доступа: http://pmn.narod.ru/disciplins/dis cis.htm. свободный. - Заглавие с экрана. - Яз. рус., англ. Конспектов!нет. [Электронный ресурс] / http://www.konspektov.net/- Электронные данные. 8.

- Режим доступа: http://www.konspektov.net/question/938. Свободный. - Заглавие с экрана. - Яз. рус., анг.

9. Режимы обработки информации. [Электронный ресурс] / http://info-telmologii.ru/ -

Электронные

данные. - Режим доступа: http://info - tehnologii.ru/obrab/index.html.свободный.-Заглавие с экрана. Яз. рус., англ

10. Викикак - совместное решение вопросов. Тема 5.4 Методы и средства сбора и передачи ланных.

[Электронный ресурс] / http:// www.life - prog.ru/ - Электронные данные. - Режим доступа: http:// www . life - prog. ru / 1 \_22736\_ tema — metodi - i - sredstva - sbora - i - peredachi - dannih . html. свободный. Заглавие с экрана. - Яз. рус., англ.

 $11.$ Технические средства передачи информации. [Электронный ресурс] / http: //inftis. narod. Режимдоступа: 1 гй: p://тЬЬ5.narod . ru/ tsi/ tsi per . htm - Электронные данные.  $ru/$ свободный. - Заглавие с экрана. - Яз. рус., англ.

ИНТУИТ. Национальный открытый университет. Автоматизированное проектирование  $12.$ промышленных изделий. [Электронный ресурс] / http :// www.intuit.ru/ - Электронные данные. -

> Режимдоступа: http://www.intuit.rU/studies/courses  $/650/506/$  lecture  $/1$  1501?page=2.

свободный. - Заглавие с экрана. - Яз. рус., англ.

Мезенцев К.Н. «Автоматизированные информационные системы», учебник, М.: 13. Издательский центр «Академия», 2013 г. - 176 стр.

#### 4.3 Общие требования к организации образовательного процесса

Образовательное учреждение самостоятельно разрабатывает и утверждает ОПОП СПО по

соответствующей специальности, с учетом потребностей регионального рынка труда и профессионального стандарта.

Перед началом разработки ОПОП образовательная организация определила специфику с учетом направленности на удовлетворение потребностей рынка труда и работодателей, конкретизировал конечные результаты обучения в виде компетенций, умений и знаний, приобретенного практического опыта.

Освоение программы модуля базируется на изучении дисциплин «Архитектура аппаратных средств», «Основы алгоритмизации и программирования», «Основы проектирования баз данных», «Стандартизация, сертификация и техническое документирование», «Компьютерные сети» и связано с освоением модуля «Сопровождение информационных систем».

Занятия теоретического курса проводятся в Лаборатории программирования и баз данных, Лаборатории организации и принципов построения информационных систем и студии инженерной и компьютерной графики.

Реализация программы модуля предполагает учебную практику после изучения модуля. Занятия по учебной практике проводятся в лабораториях учебного заведения.

Результаты прохождения учебной практики по модулю учитываются при проведении квалификационного экзамена.

При освоении программы профессионального модуля в последнем семестре изучения формой промежуточной аттестации по модулю является экзамен (квалификационный).

**4.4. Кадровое обеспечение образовательного процесса**

Требования к квалификации педагогических (инженерно-педагогических) кадров, обеспечивающих обучение по междисциплинарному курсу (курсам): высшего профессионального образования, соответствующего профилю модуля **ПМ5 Проектирование и разработка информационных систем**

Требования к квалификации педагогических кадров, осуществляющих руководство практикой: обязательная стажировка в профильных организациях не реже 1-го раза в 3 года.

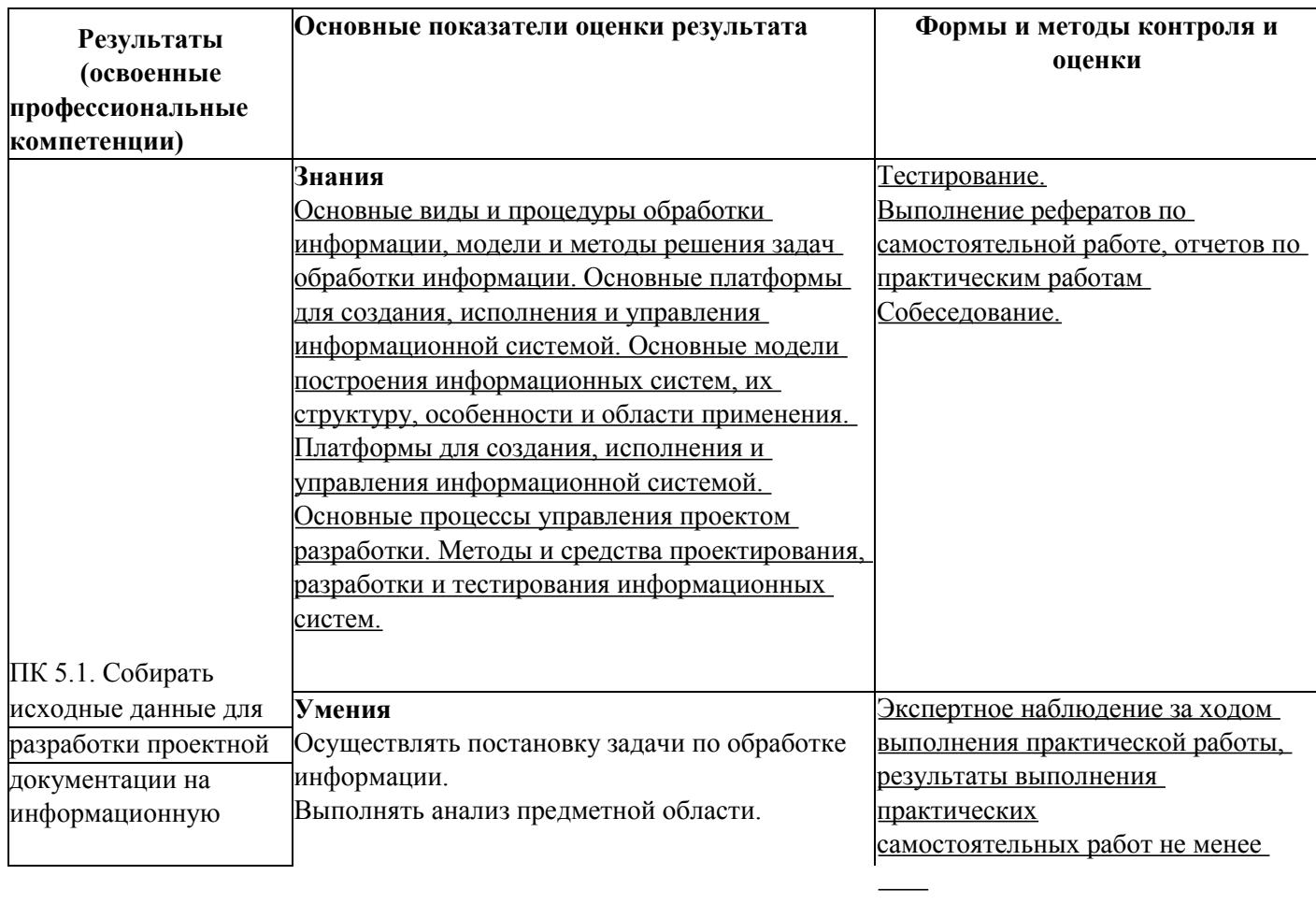

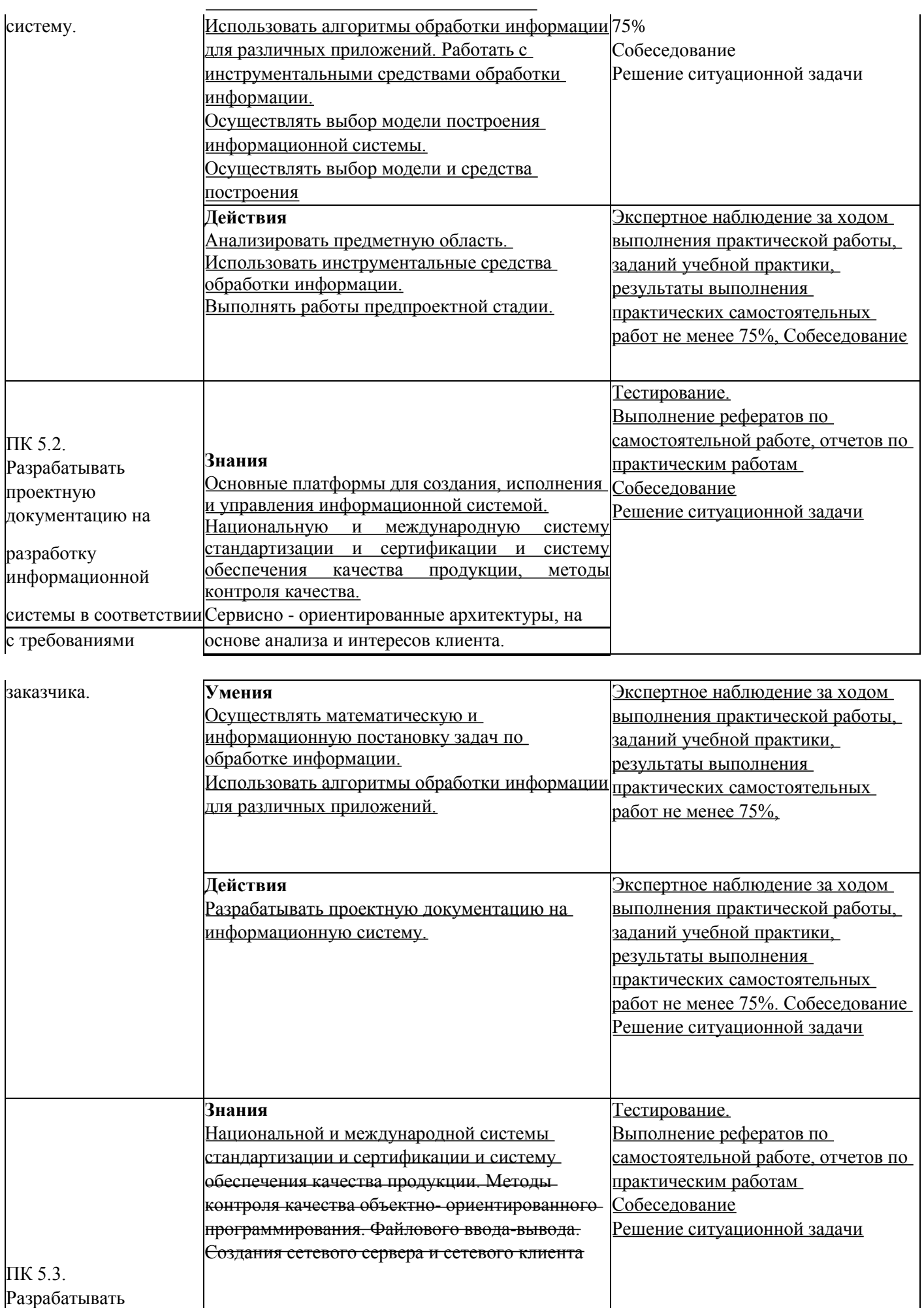

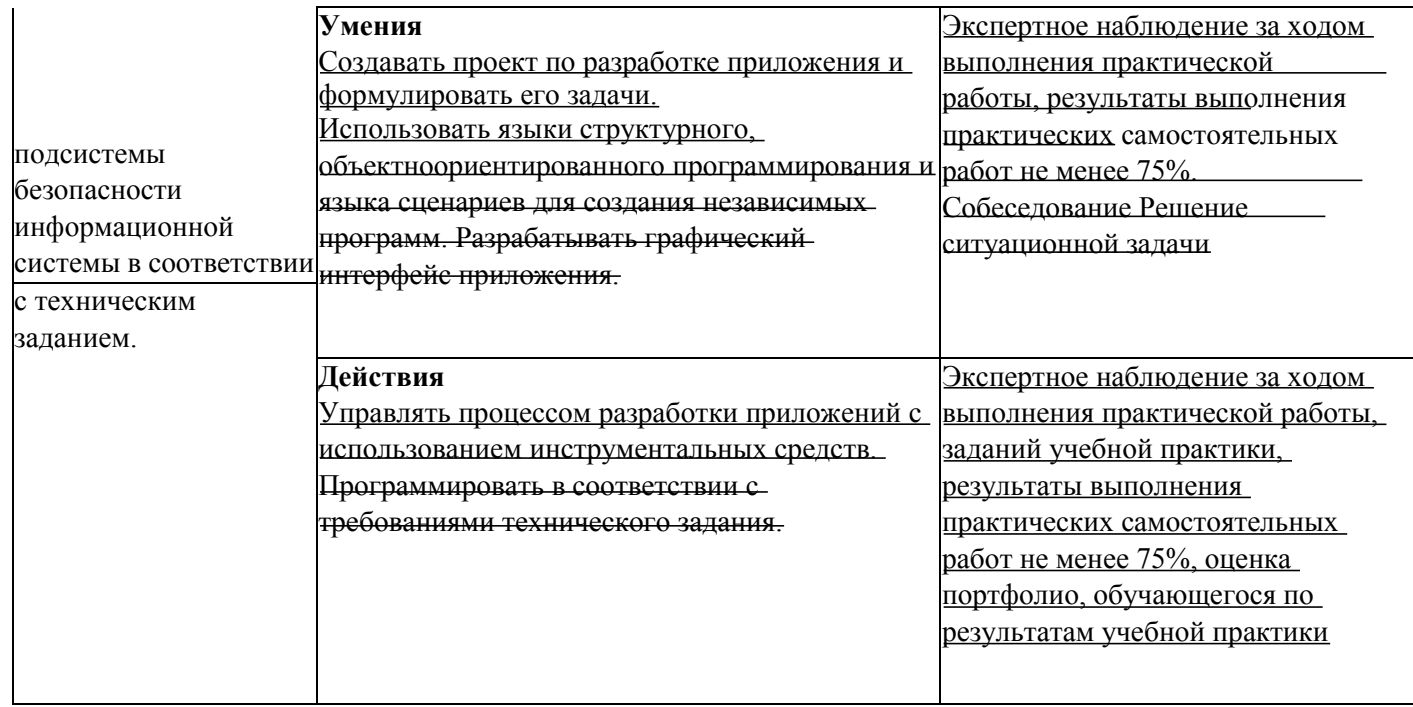

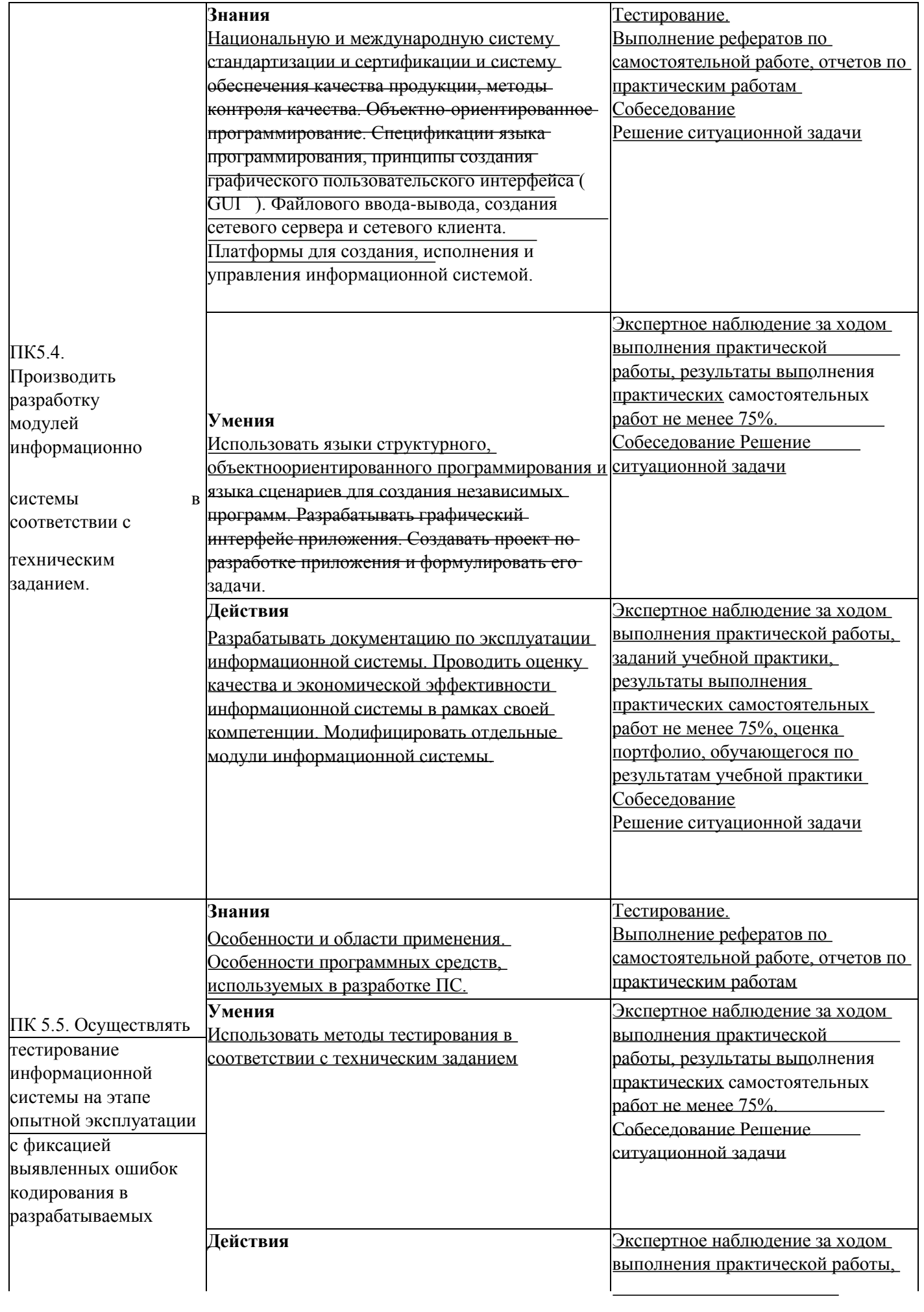

 $\overline{\phantom{0}}$ 

 $\overline{\phantom{0}}$ 

Применять методики тестирования разрабатываемых приложений.

заданий учебной практики, результаты выполнения практических самостоятельных работ не менее 75%, оценка портфолио,

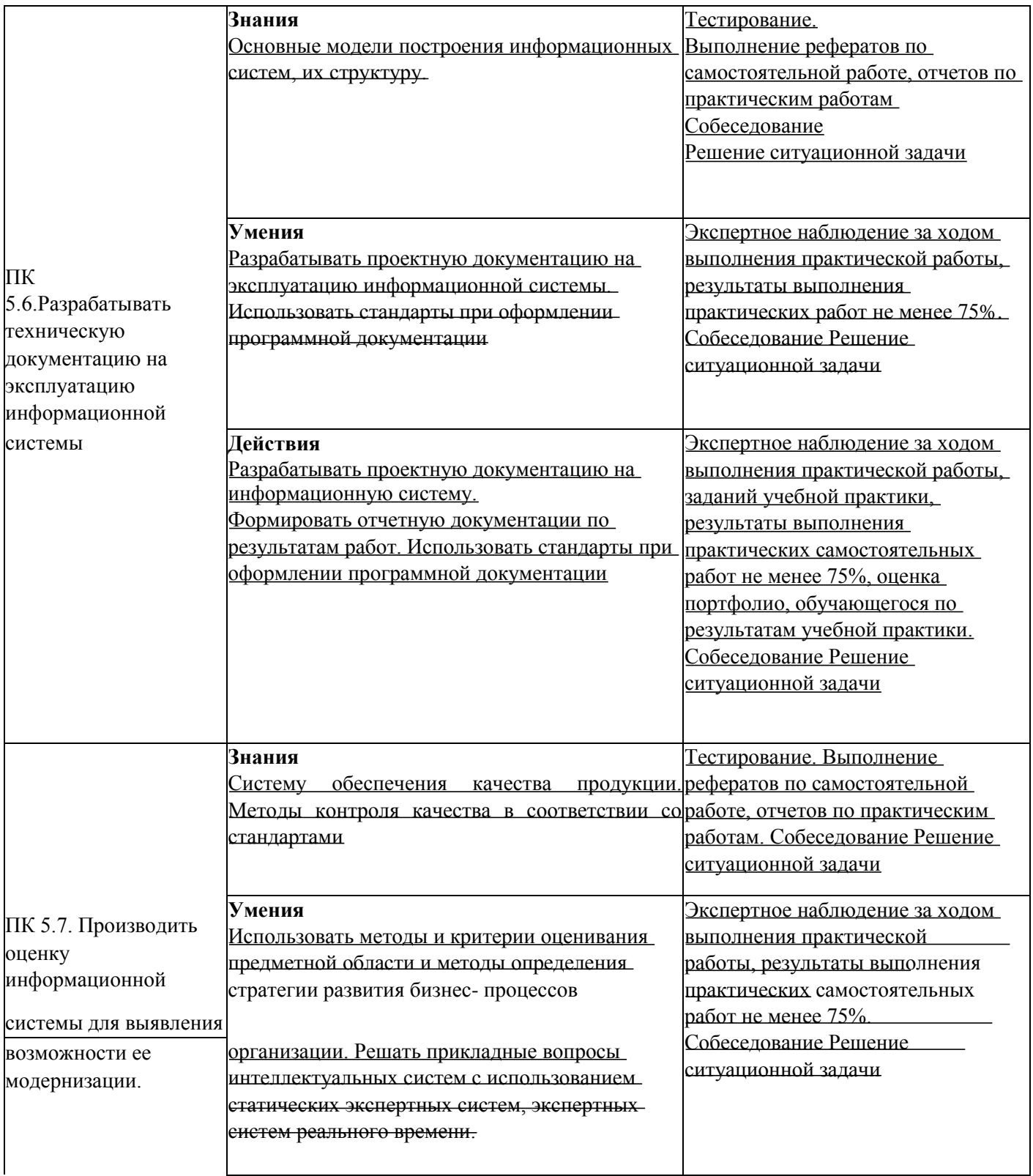

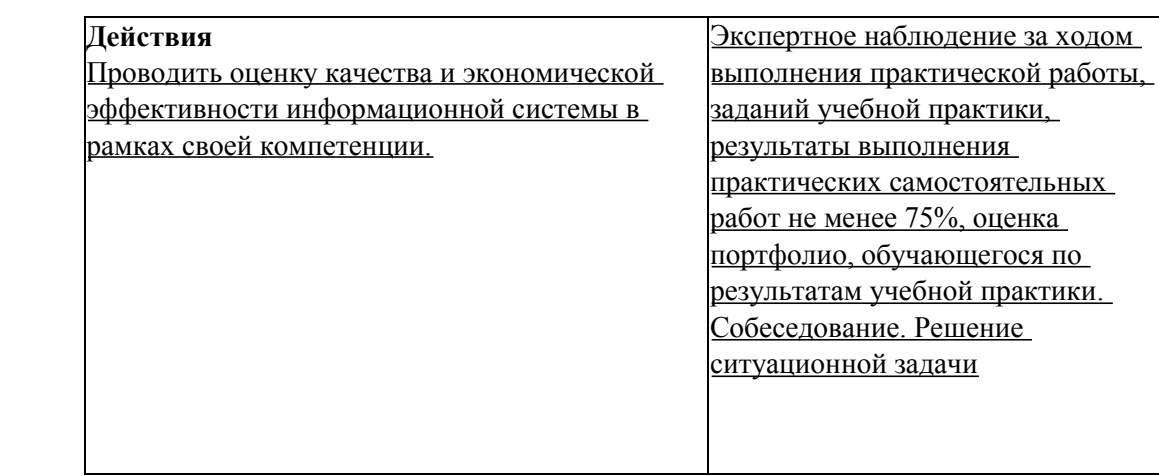

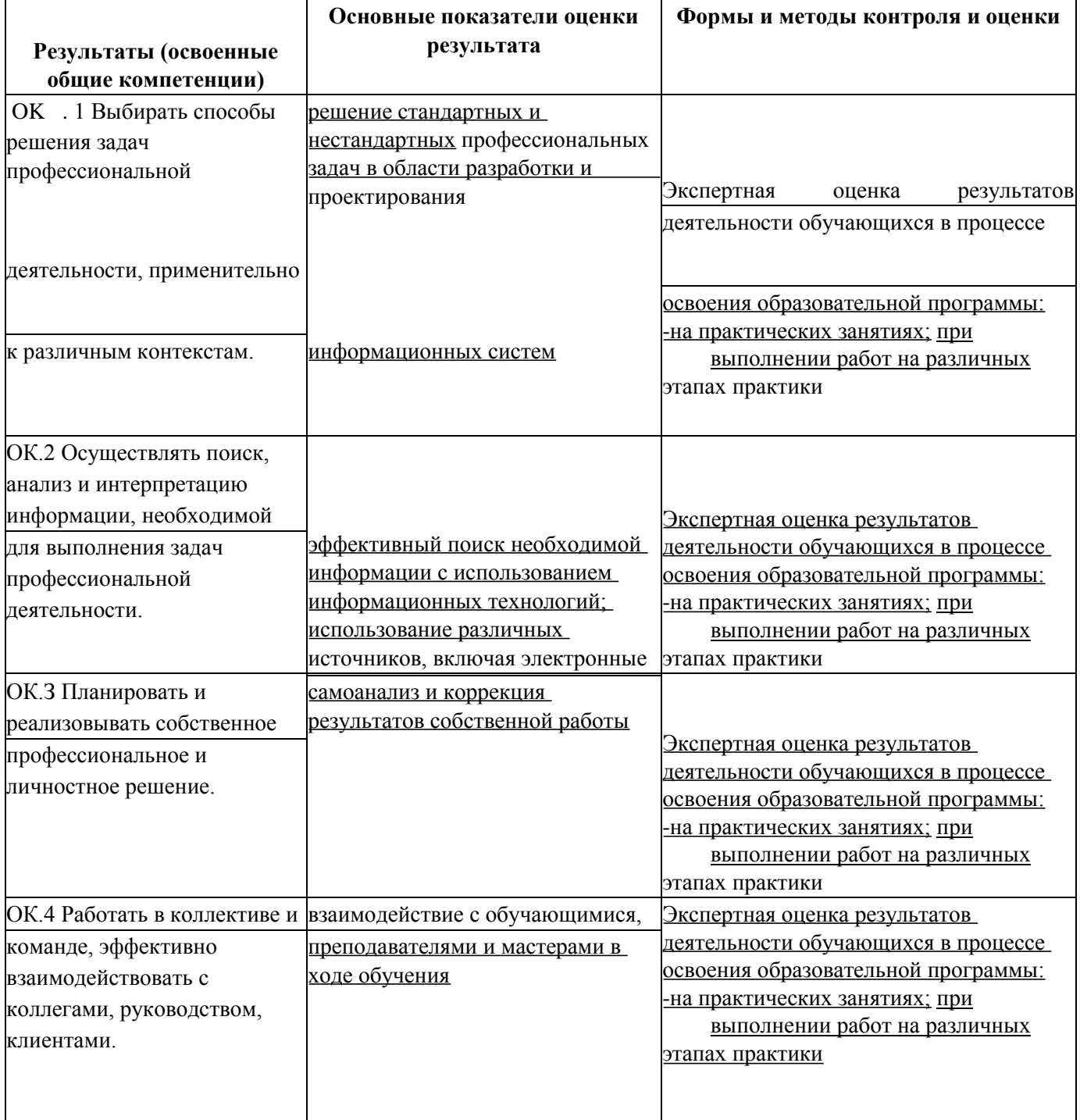

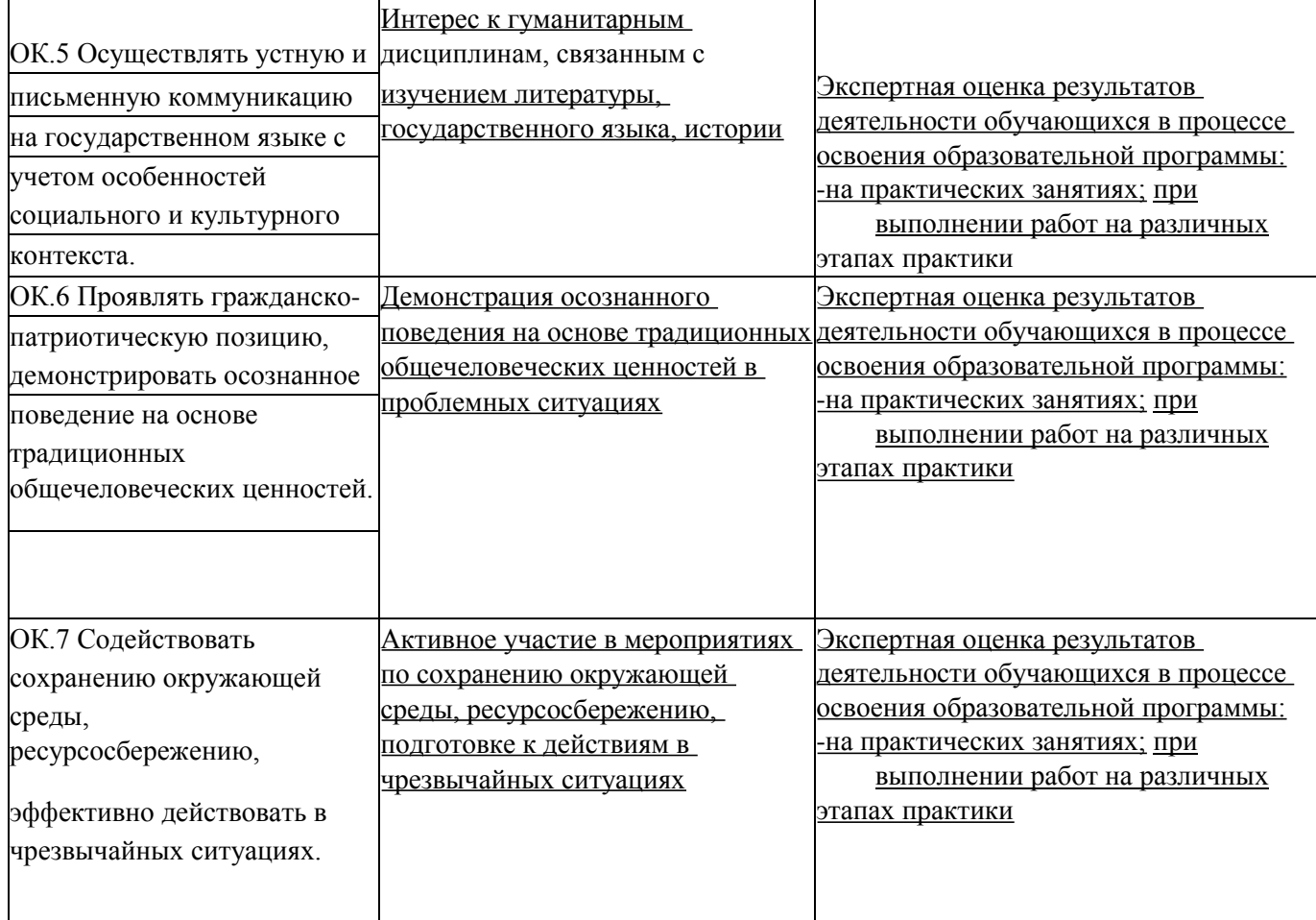

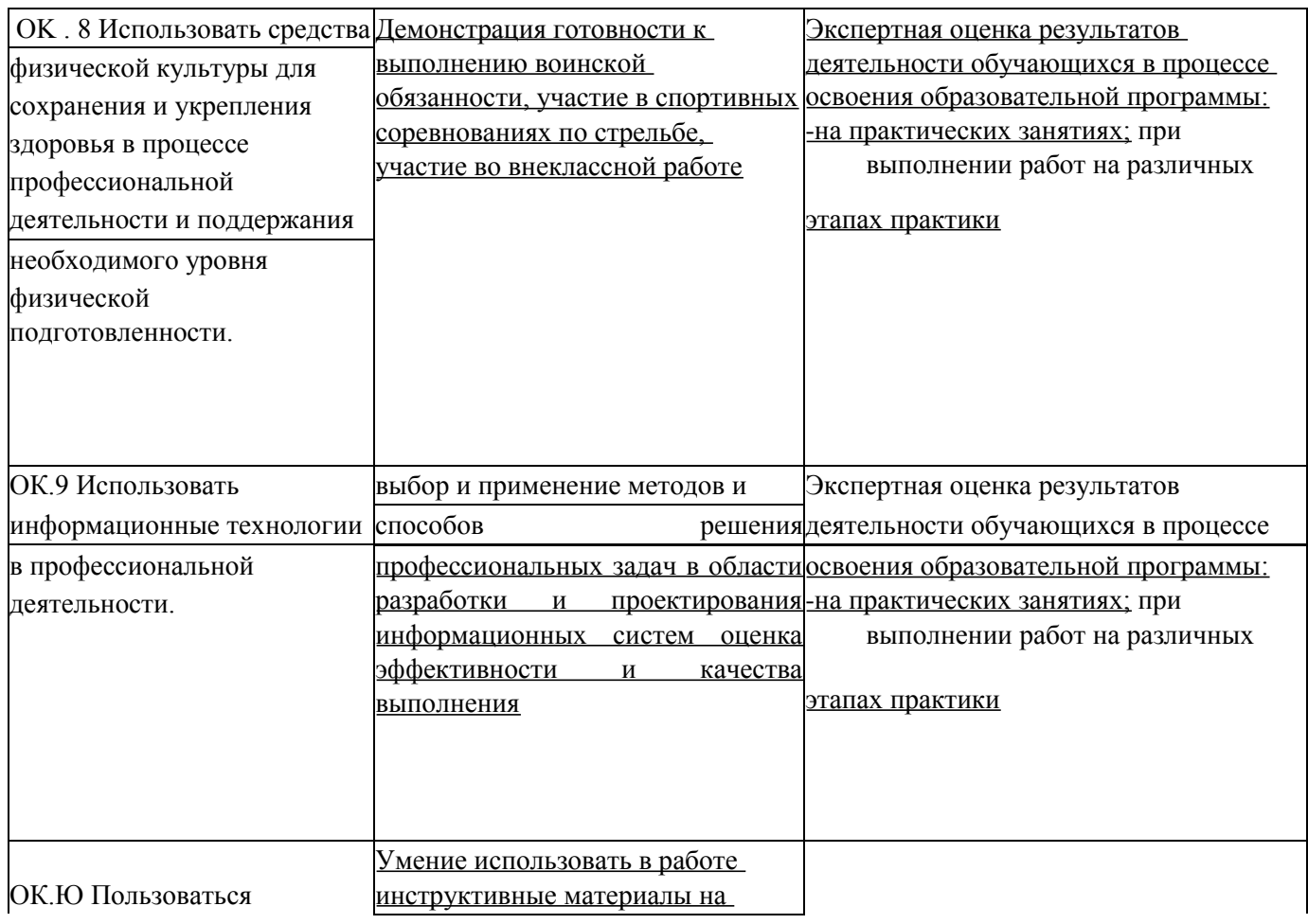

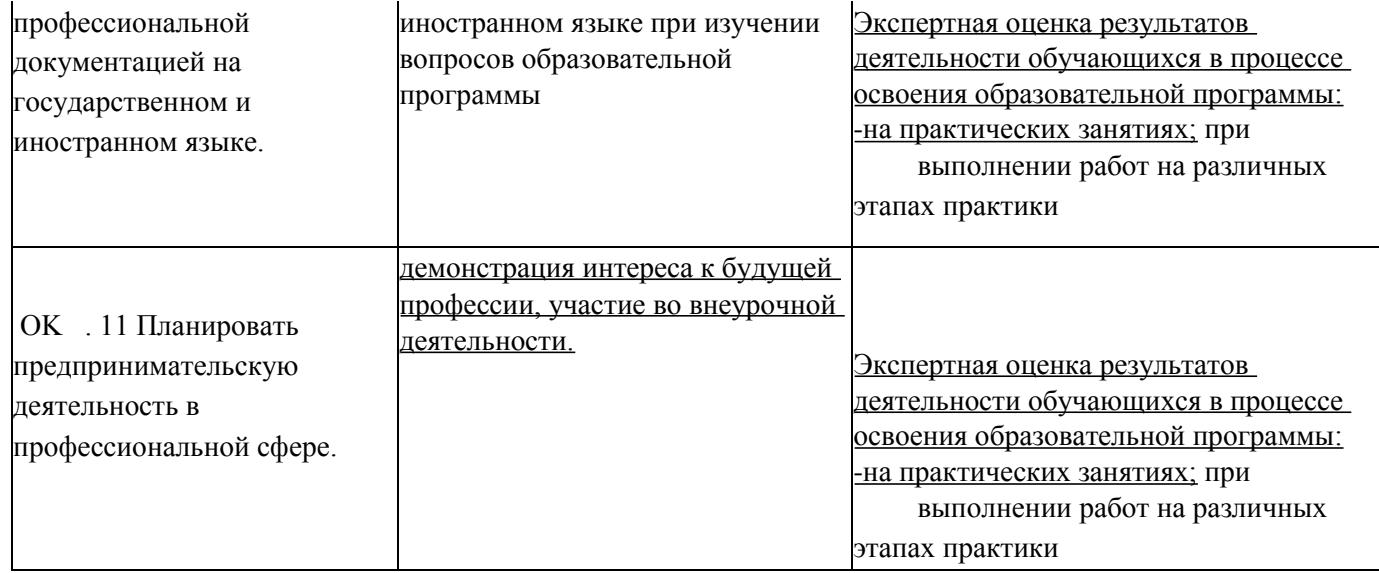